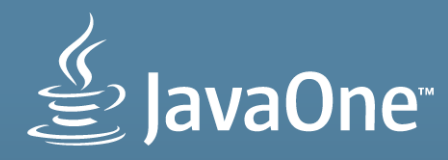

#### **Java SE 8 for Tablets, Pis, and Legos**

**Stephen Chin** Java Technology Ambassador JavaOne Content Chair

@steveonjava

**MAKE THE FUTURE JAVA** 

ORACLE<sup>®</sup>

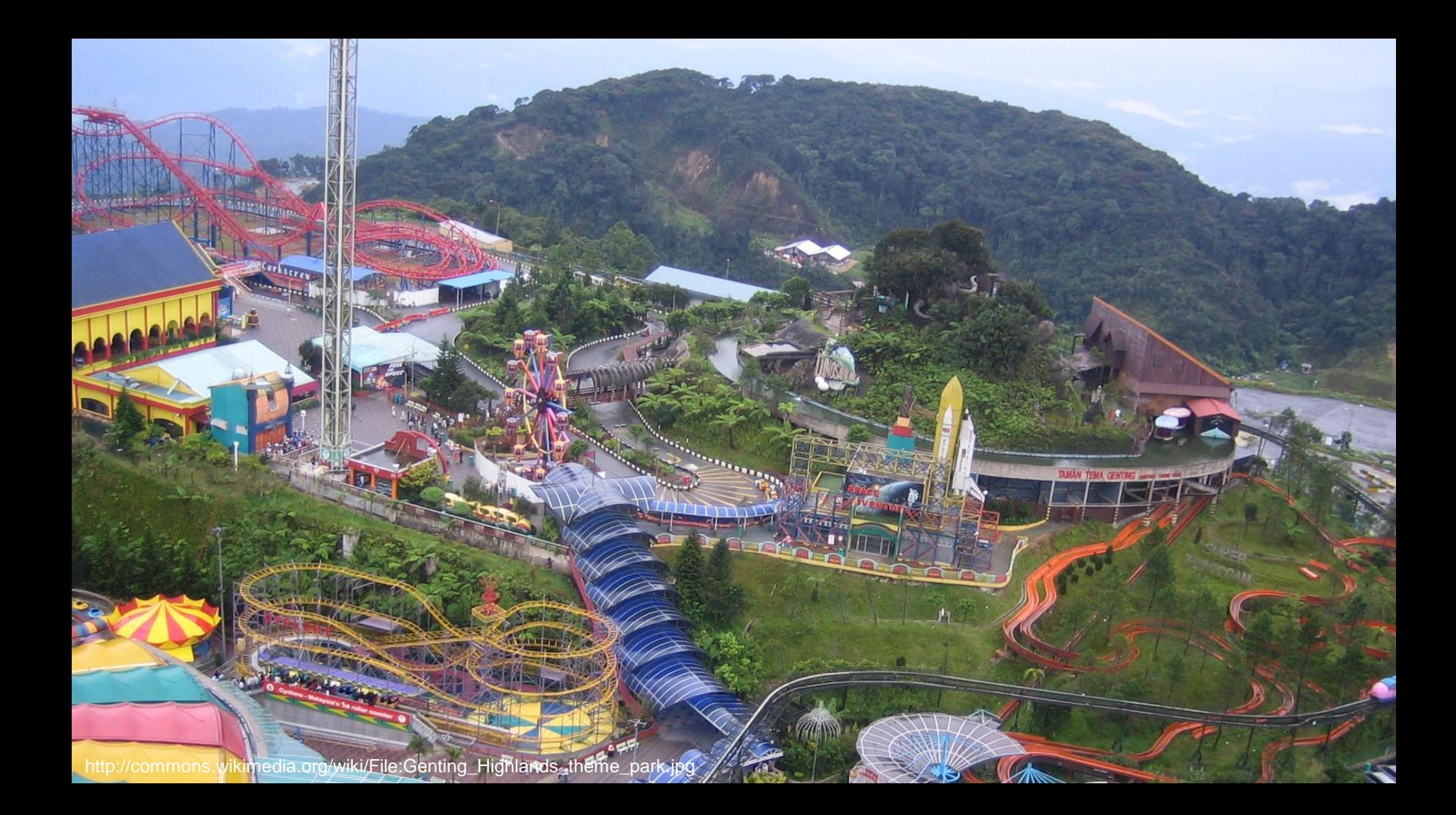

## Lego Mindstorms

## DukePad **iOS Fre** Android

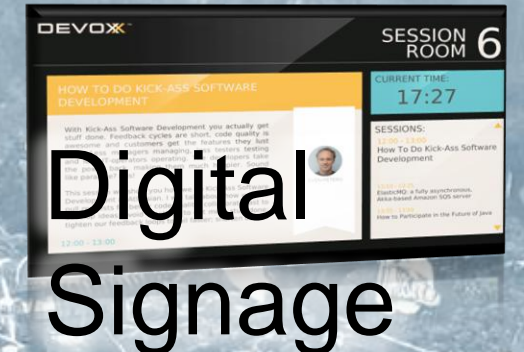

## Boards

Dev

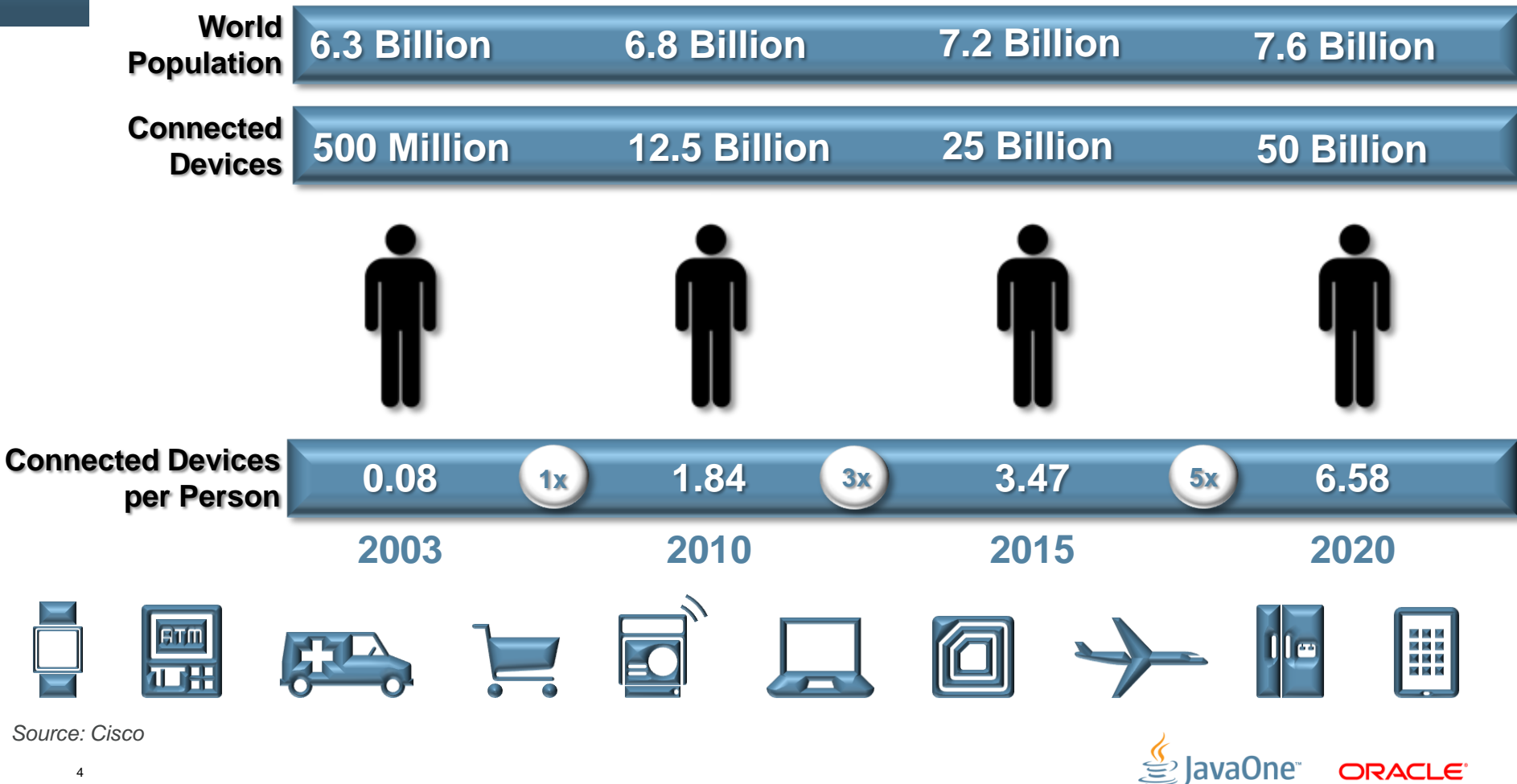

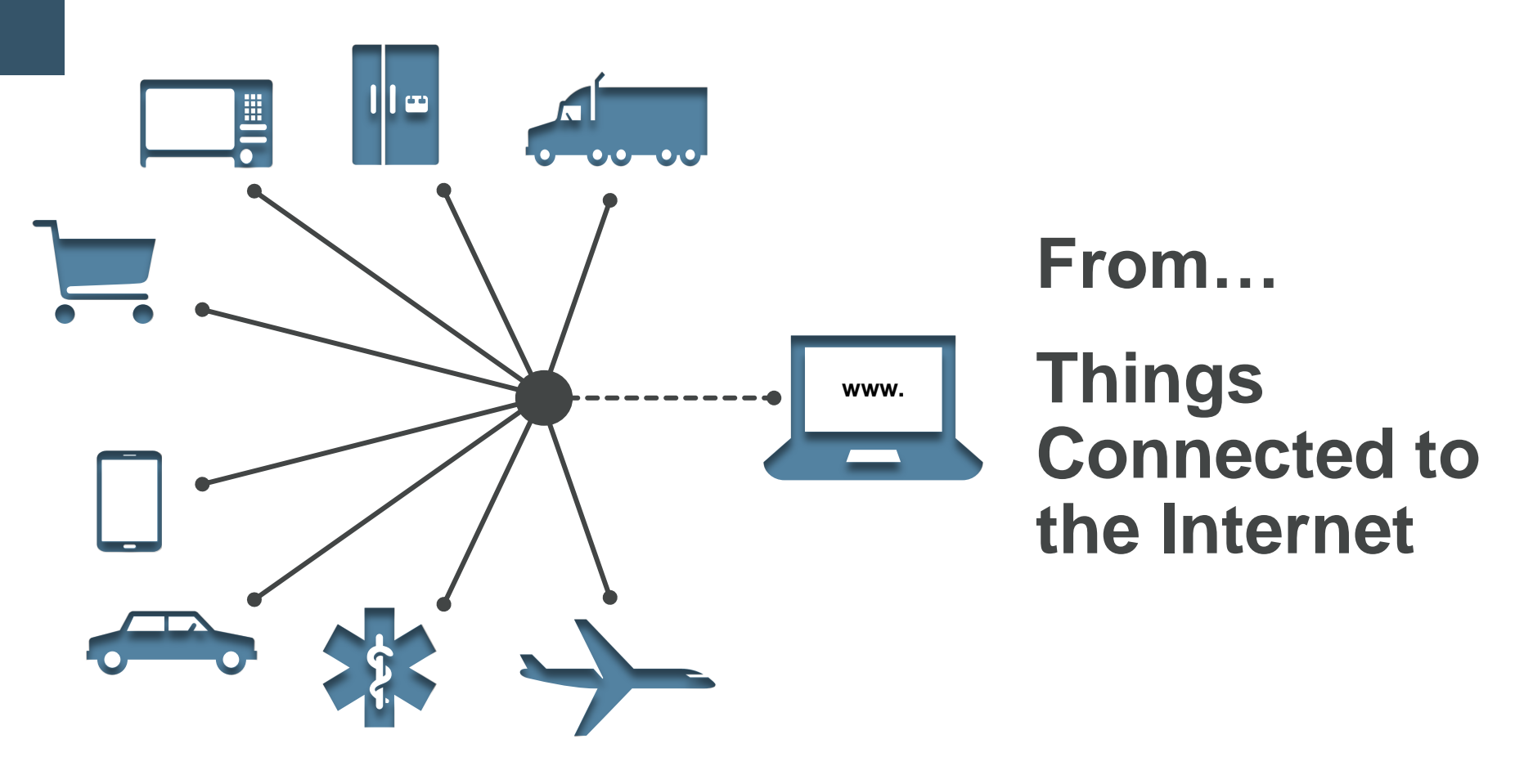

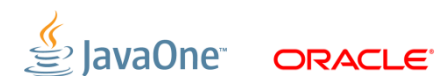

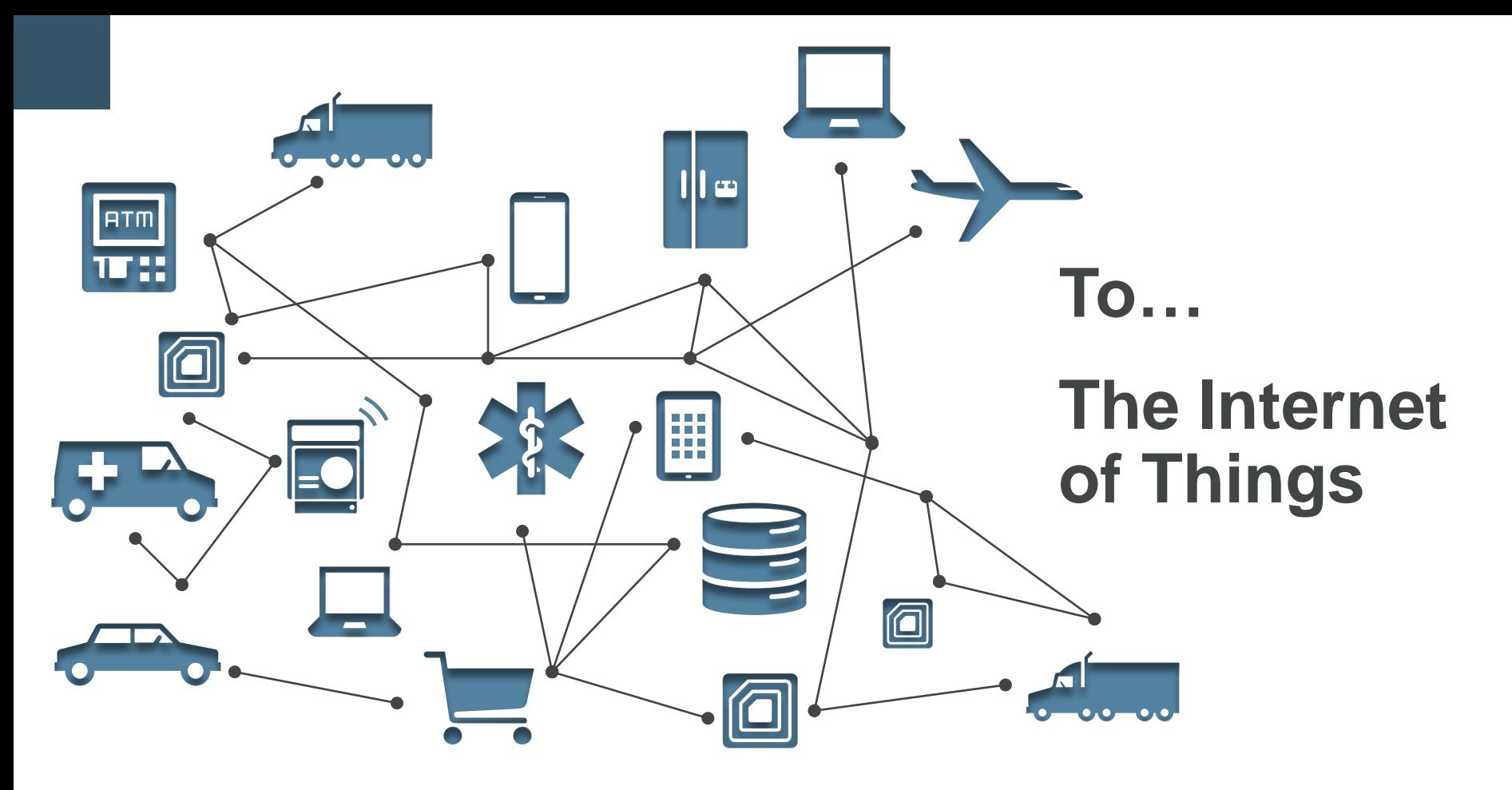

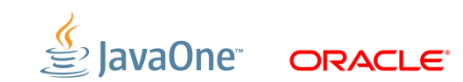

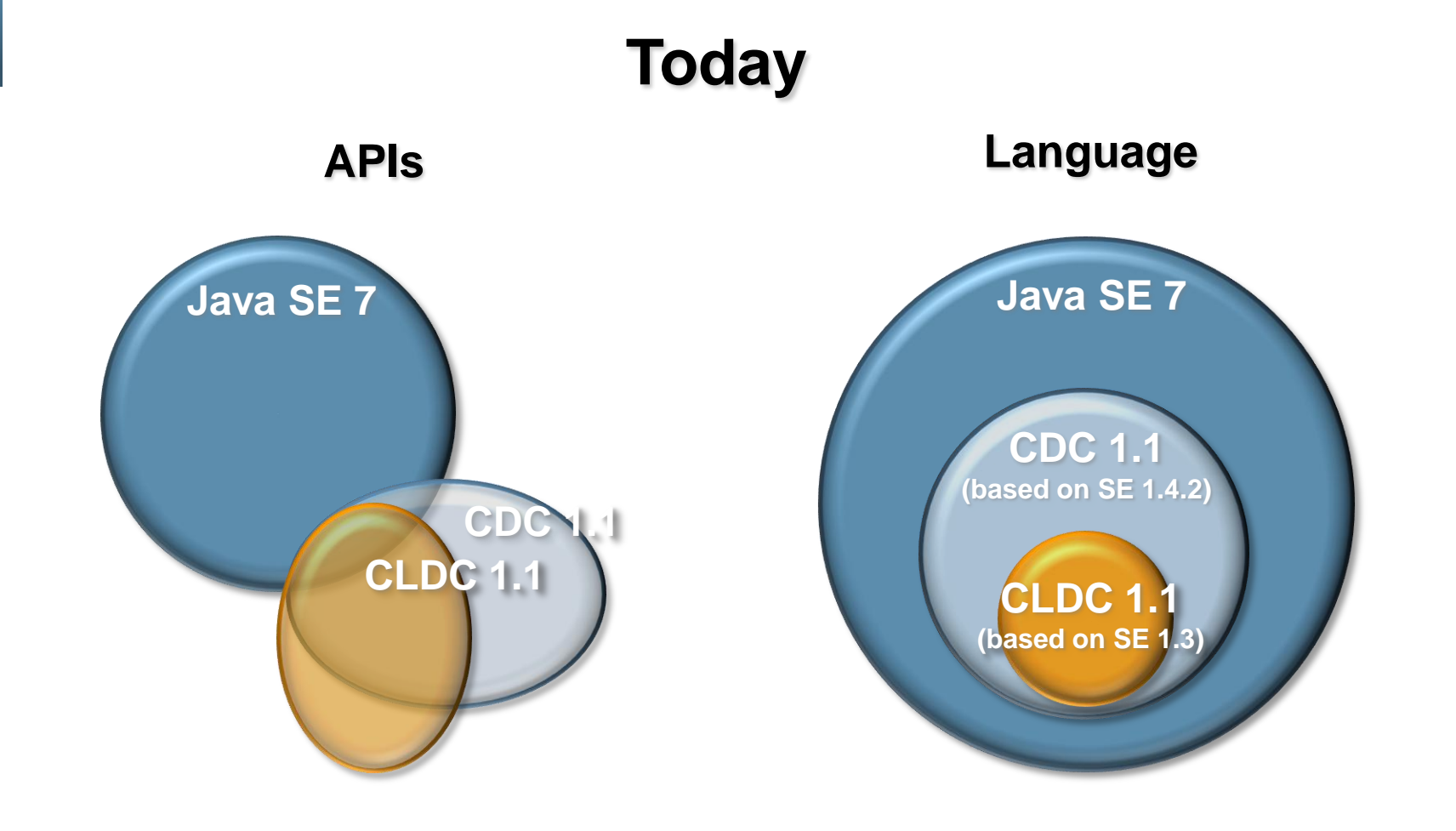

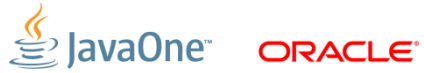

#### **Java 8**

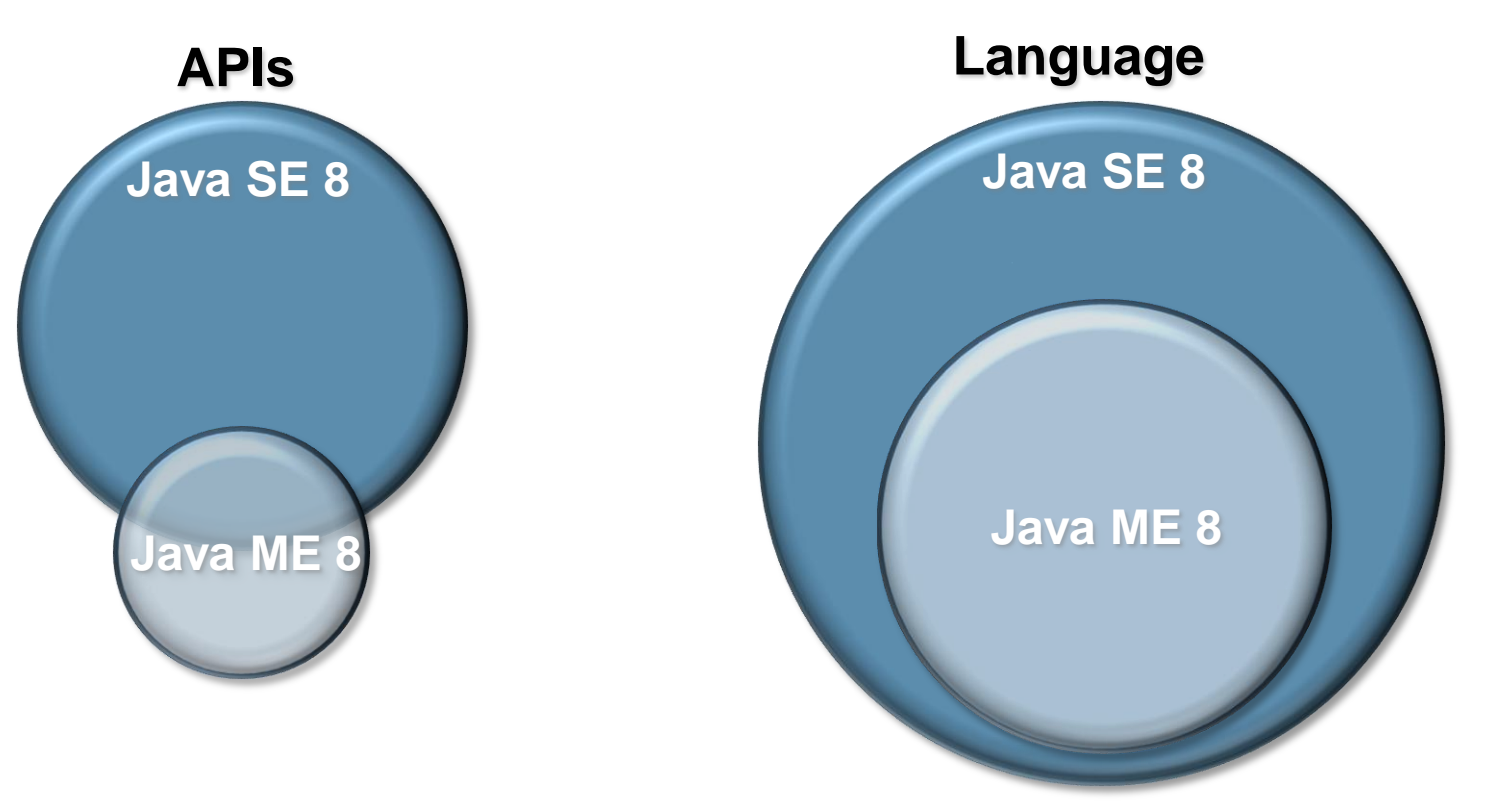

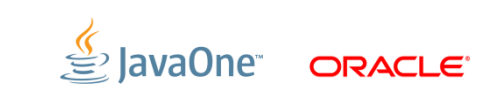

#### **Beyond Java 8**

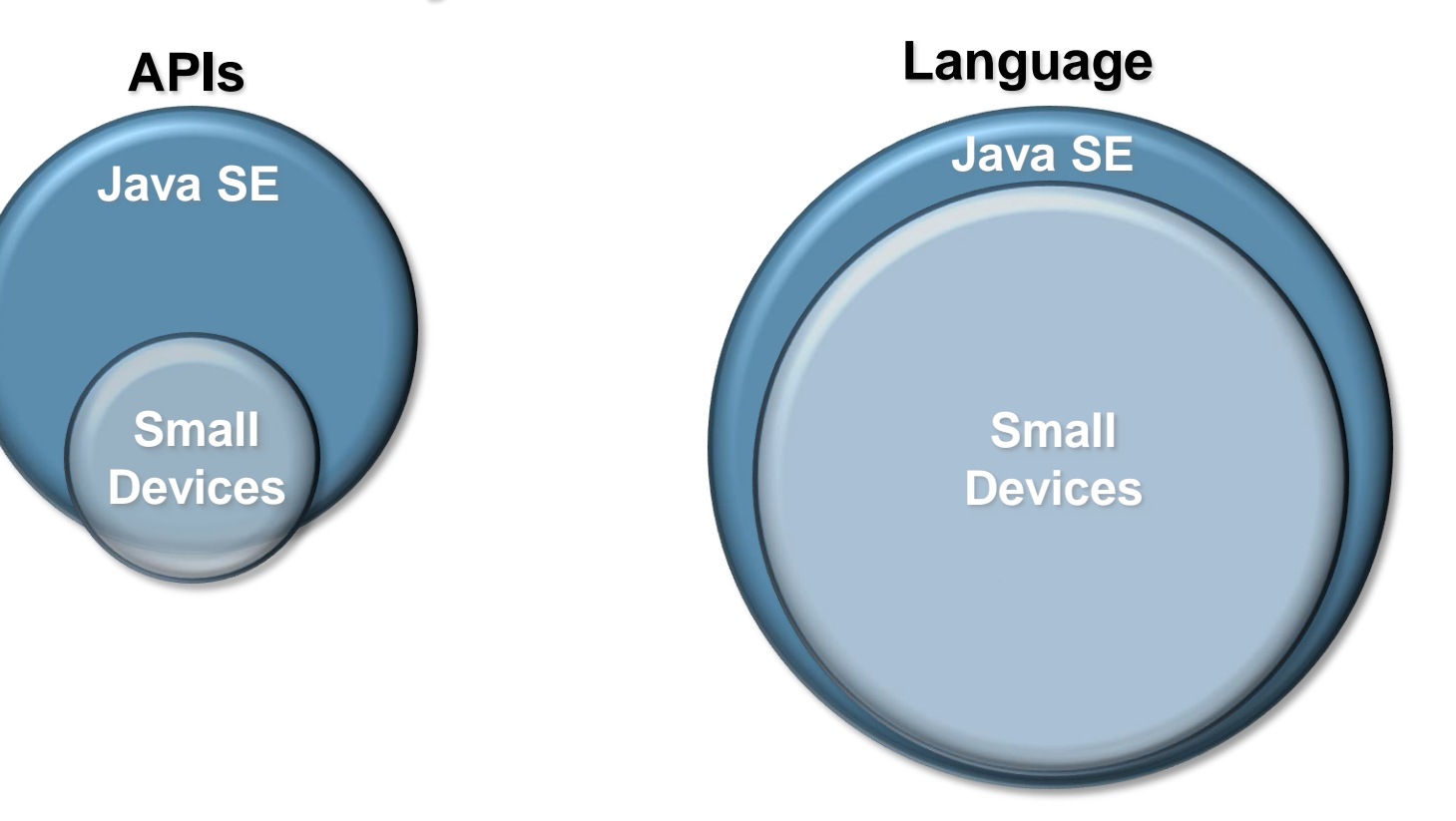

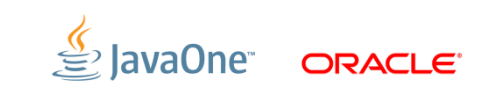

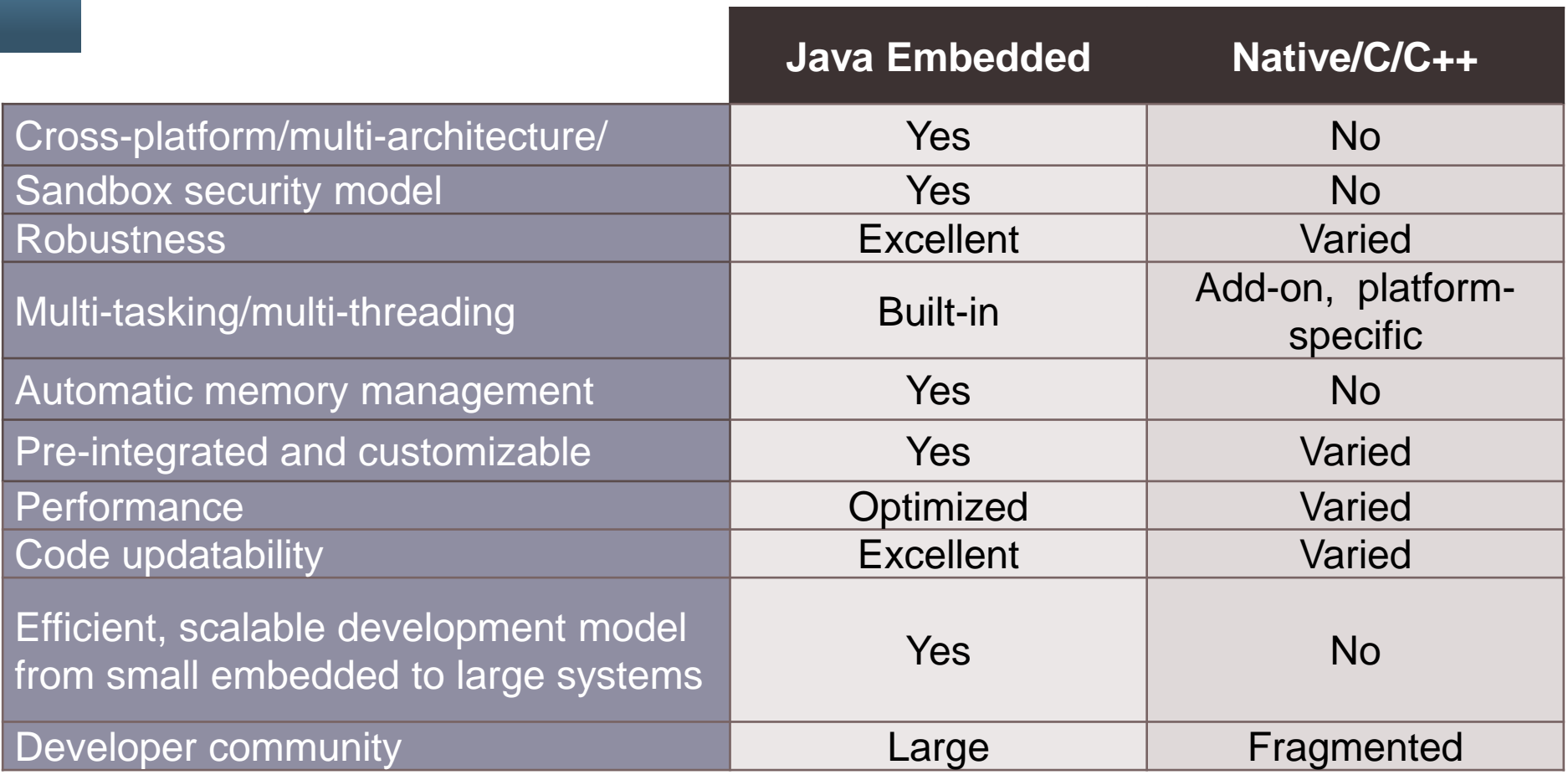

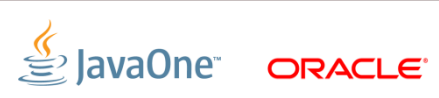

#### **LeJOS** How it works on the EV3

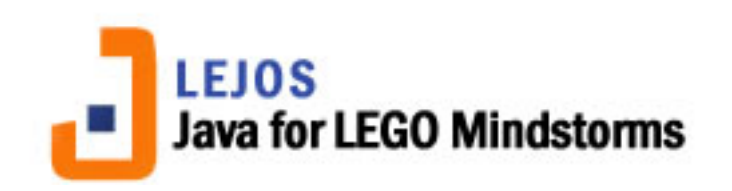

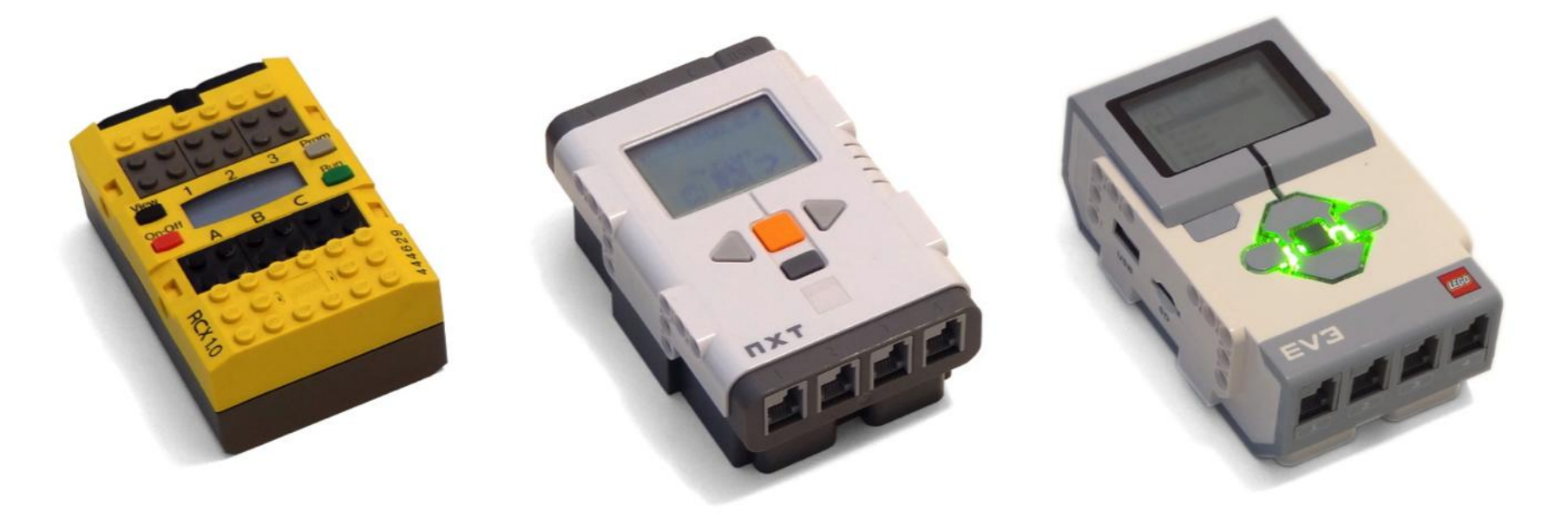

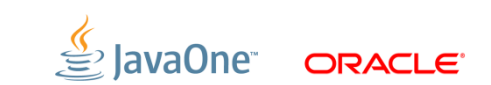

#### **The Heart of the EV3**

- TI Sitara AM1808
	- ARM9, 300Mhz
- 64MB RAM / 16MB Flash
- **Analog to Digital Converter**
- 4 Motor Ports
- 4 Sensor Ports
- Bluetooth / USB
- MicroSD

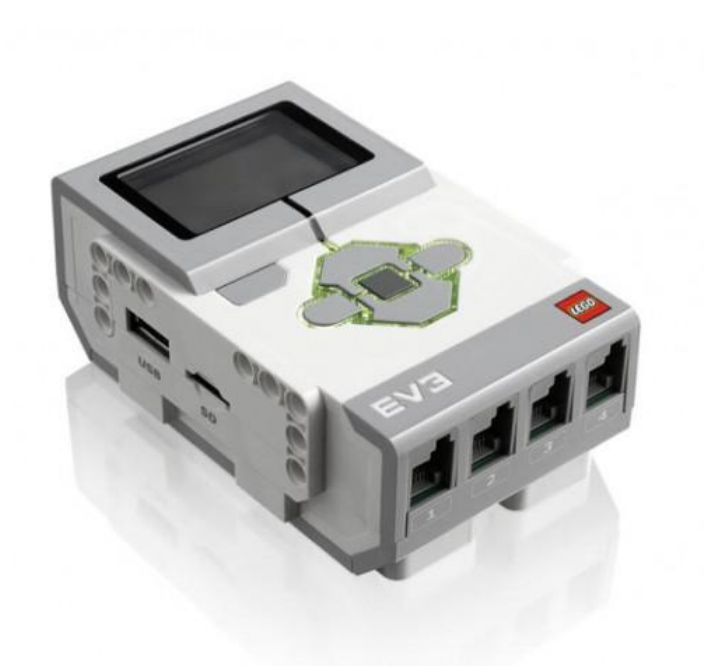

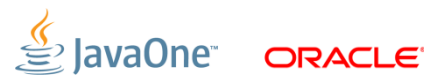

#### **EV3 Motors**

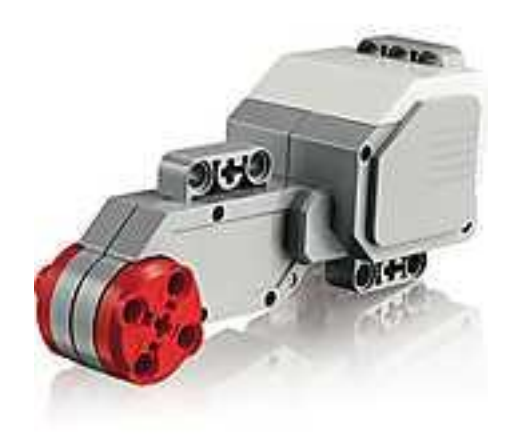

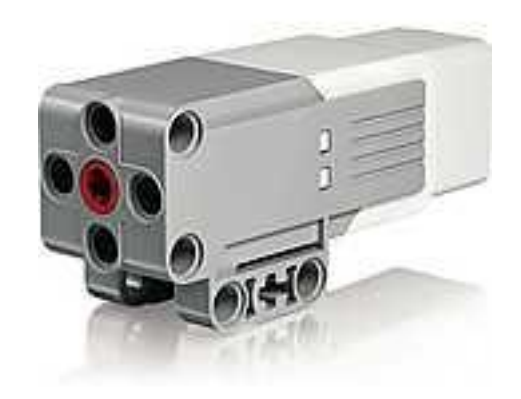

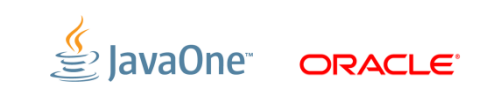

#### **EV3 Sensors**

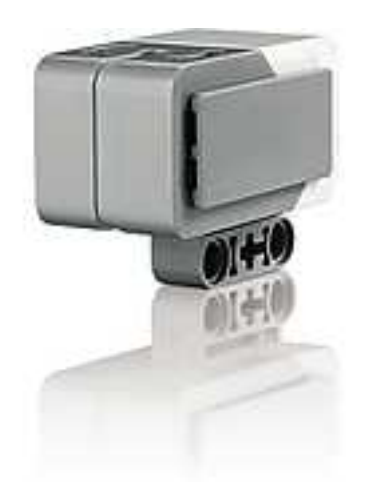

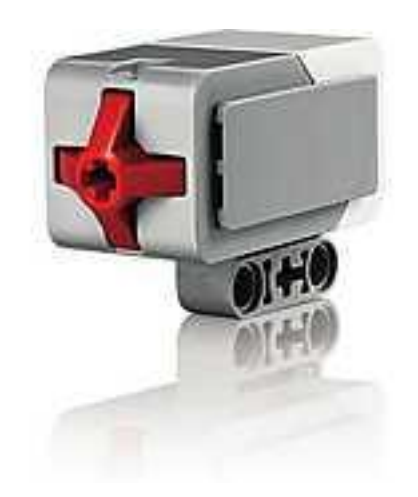

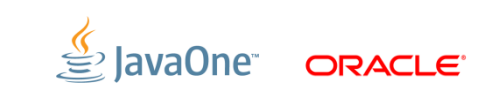

#### **Color and Light Sensor**

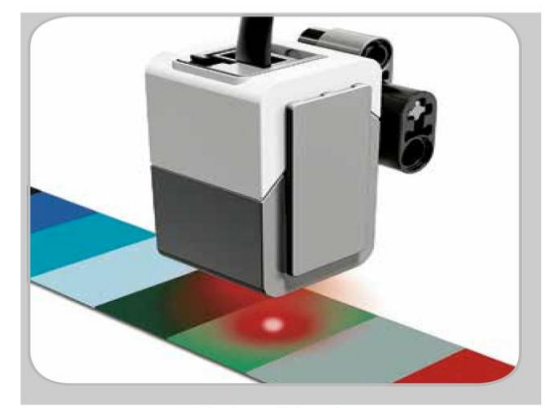

Color Mode

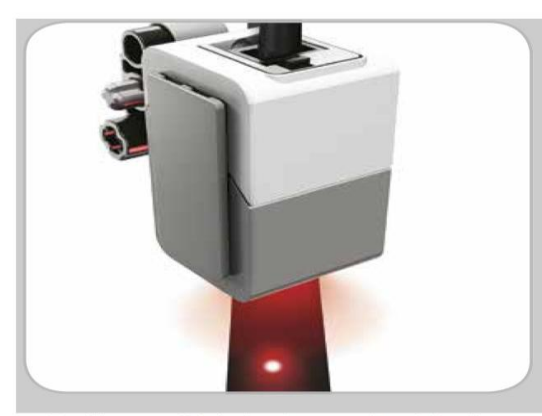

Reflected Light Intensity Mode

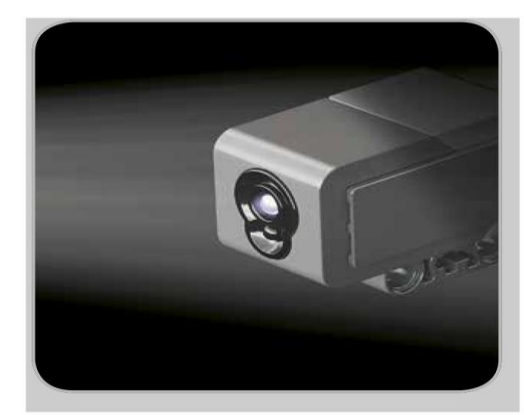

Ambient Light Intensity Mode

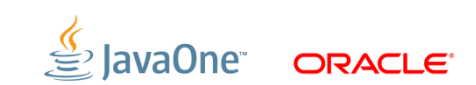

#### **Ultrasonic Sensor**

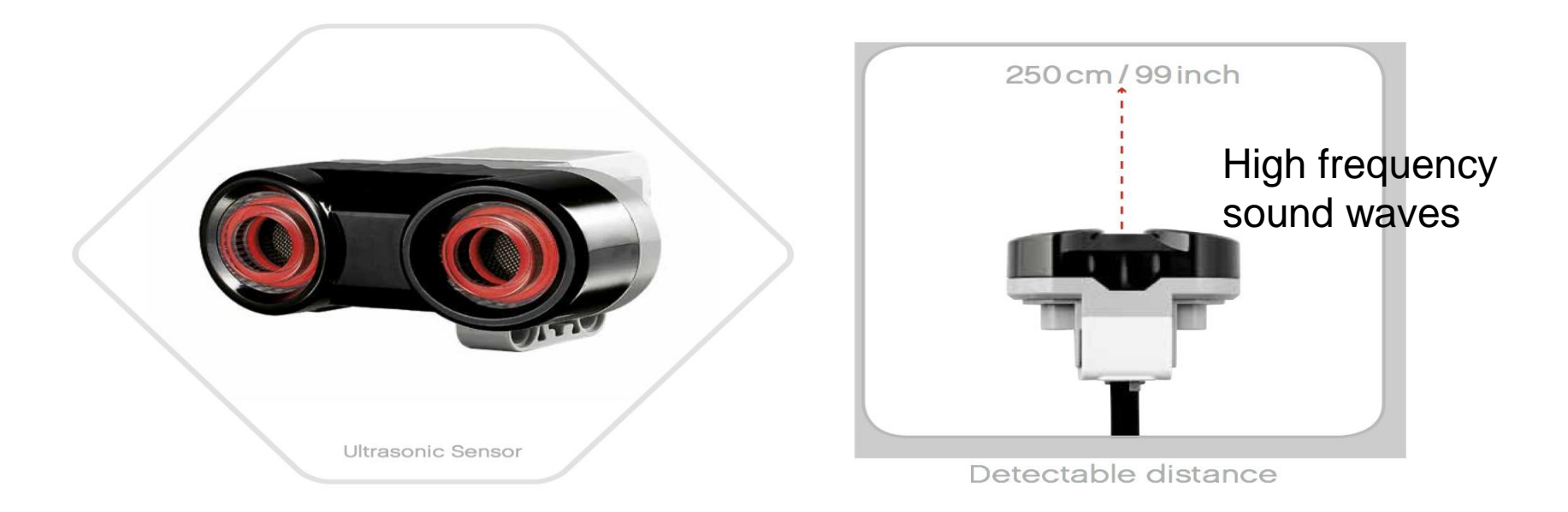

#### Measuring mode Vs Presence Mode

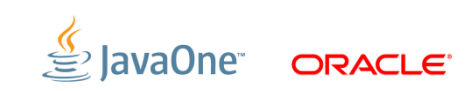

#### **Infrared Sensor**

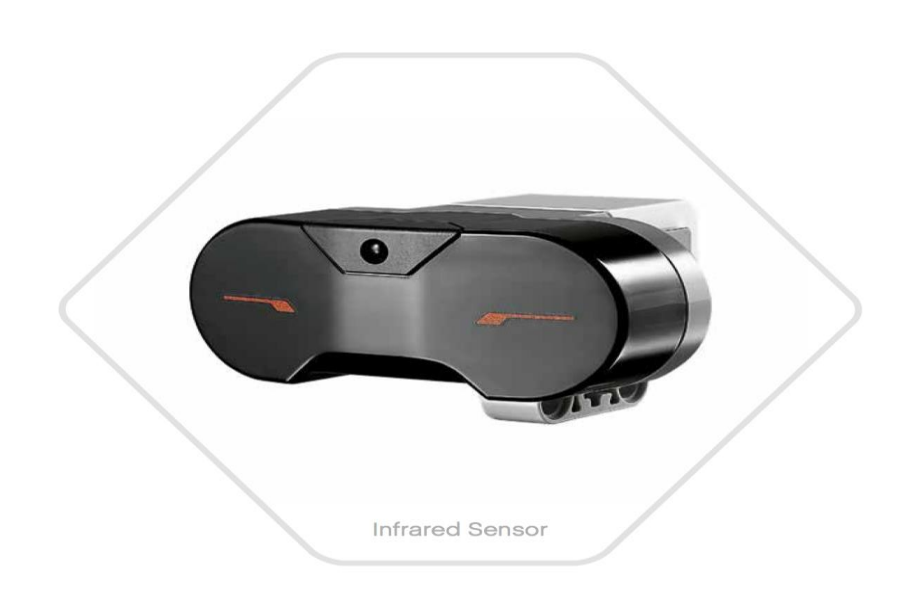

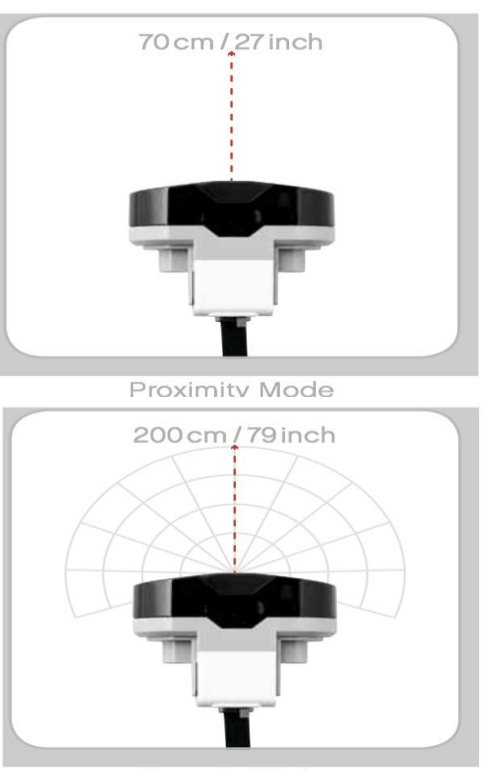

Beacon Mode

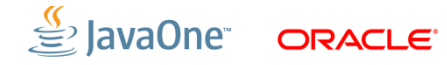

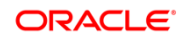

#### **Remote Control**

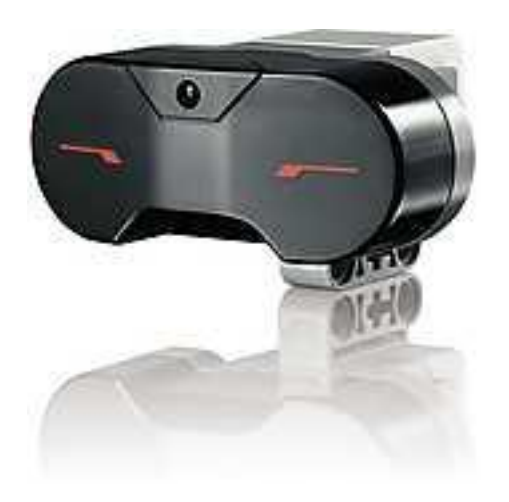

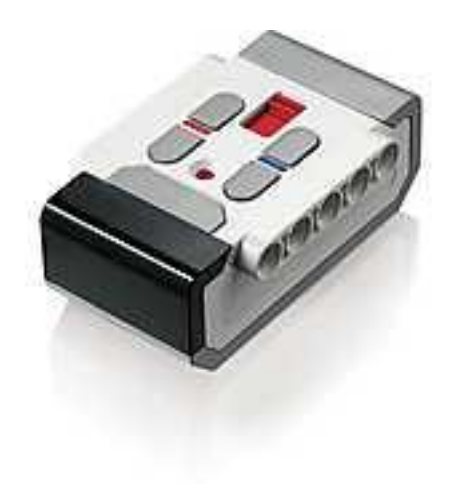

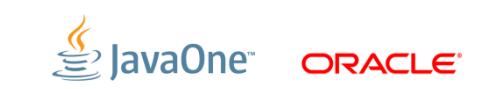

### **Getting Started with LeJOS**

Creating Your SD Card

- Micro SD Card (> 2GB)
- Compatible WIFI adapter
	- NetGear WNA1100
	- EDIMAX EW-7811Un
- Linux (or a Linux VM)

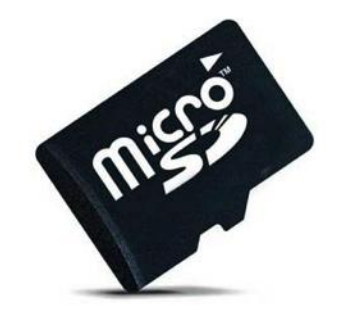

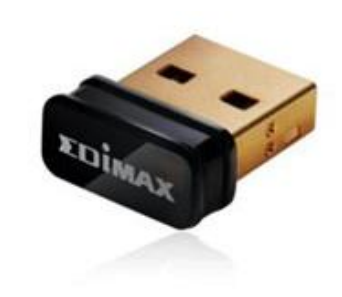

Details here:

http://sourceforge.net/p/lejos/wiki/Home/

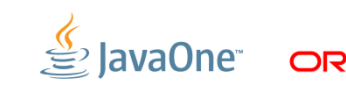

### **Getting Started with LeJOS**

Setting Up Your Dev Environment

IDE

- Eclipse Kepler (needed to compile LeJOS source)
- Jars you need:
	- OpenJDK Java 7 Runtime
	- Java Native Access (libjna)
- Download/compile LeJOS Code
	- Repo: [git://git.code.sf.net/p/lejos/ev3](git.code.sf.net/p/lejos/ev3)

Creates ev3classes.jar

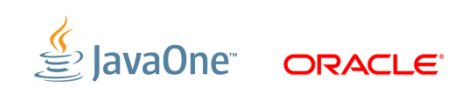

#### **Simple LeJOS Application**

}

}

```
import lejos.nxt.Button;
import lejos.nxt.LCD;
public class EV3FirstProgram {
     public static void main(String[] args) {
         LCD.clear();
        LCD.drawString("First EV3 Program", 0, 5);
         Button.waitForAnyPress();
        LCD.clear();
         LCD.refresh();
```
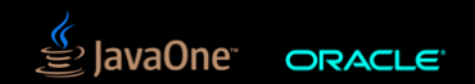

#### **Running on Device**

Copy your jar to device: Desktop\$ scp EV3FirstProgram.jar root@<ev3 ip>:~

SSH to device (password is blank): Desktop\$ ssh root@<ev3 ip>

Run program: EV3\$ jrun –cp EV3FirstProgram.jar EV3FirstProgram

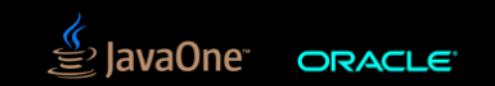

#### **Lego Duke Segway**

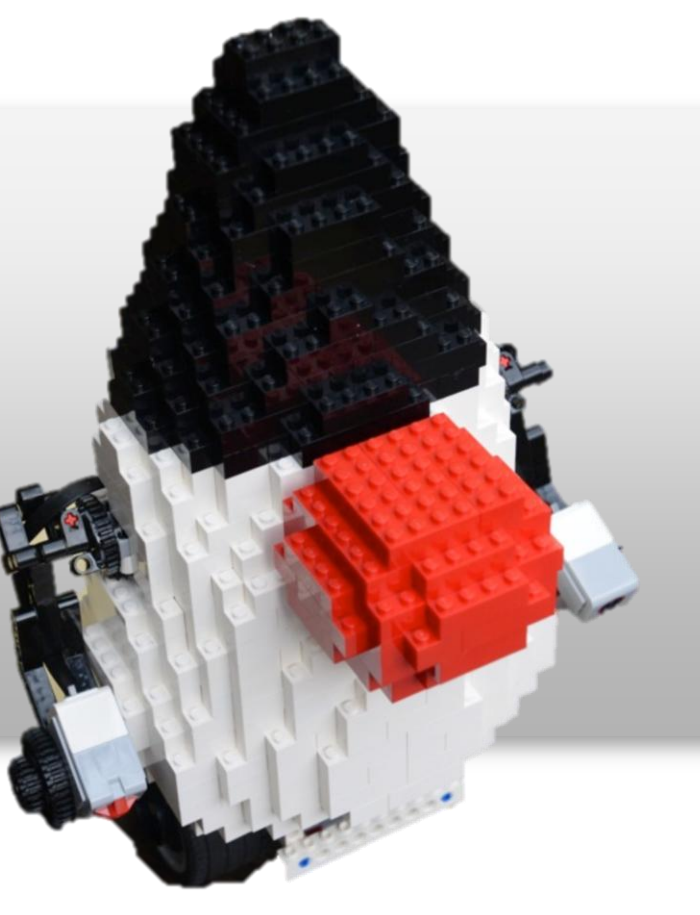

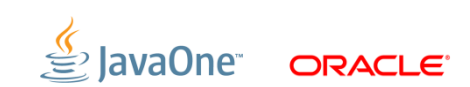

## **Have Java With Your Dessert**

Raspberry Pi

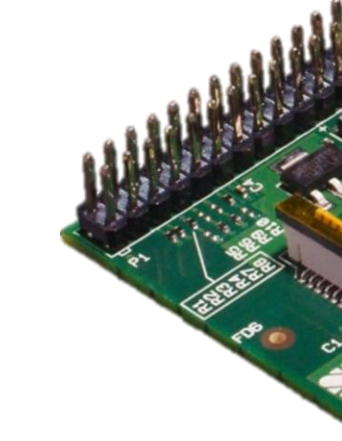

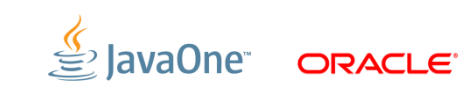

=

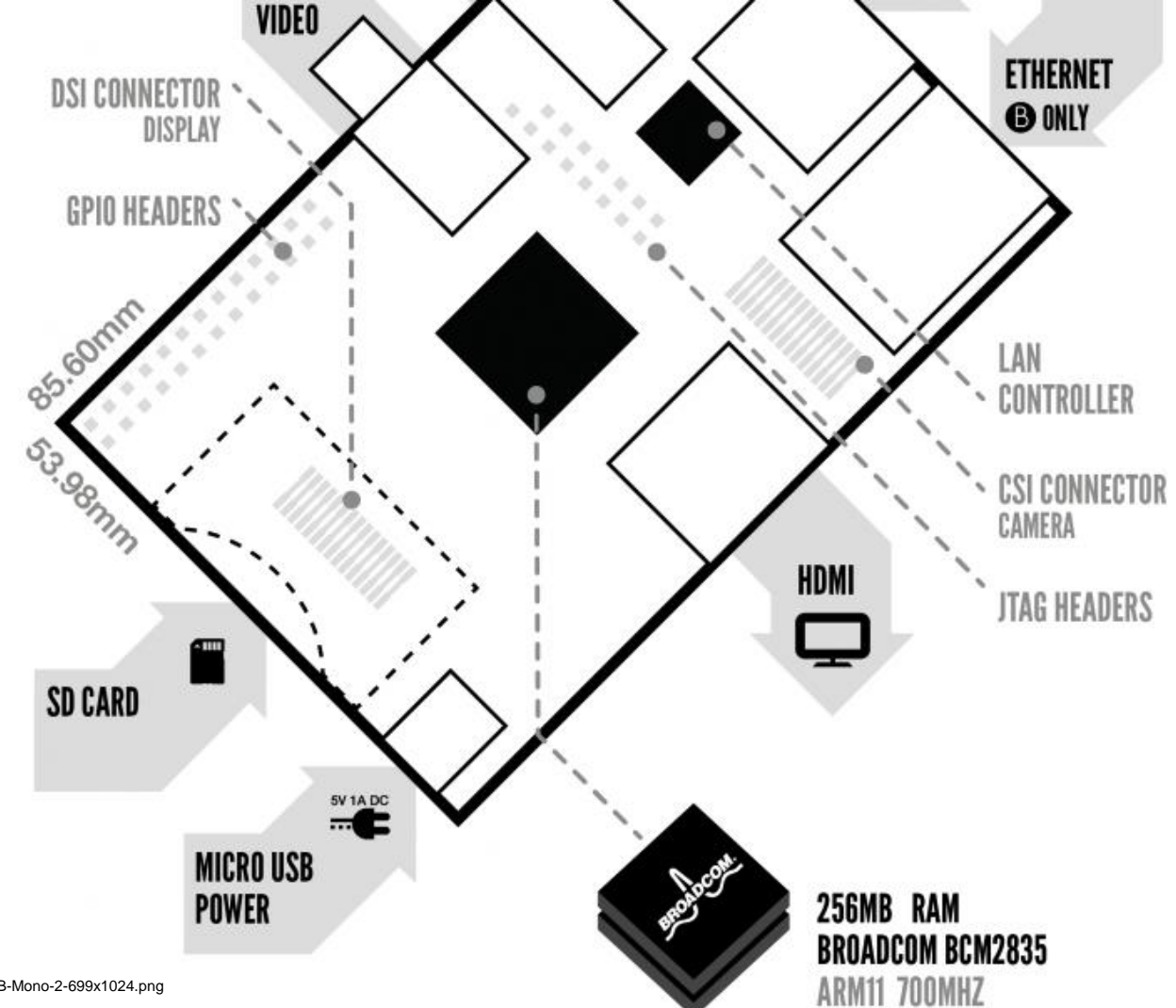

25 http://elinux.org/File:Raspi-Model-AB-Mono-2-699x1024.png

ORACLE<sup>®</sup>

#### **I<sup>2</sup>C Hardware via Pi4J**

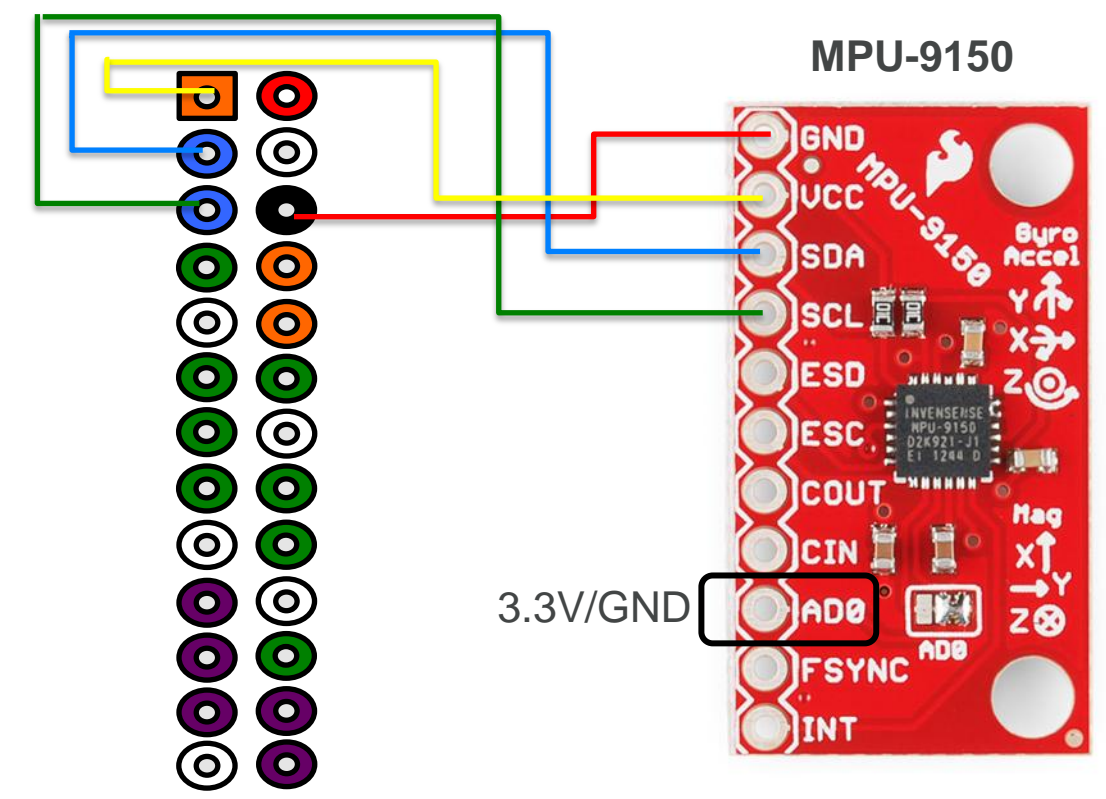

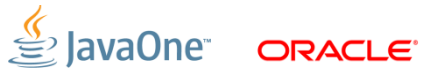

#### **And what are these for?**

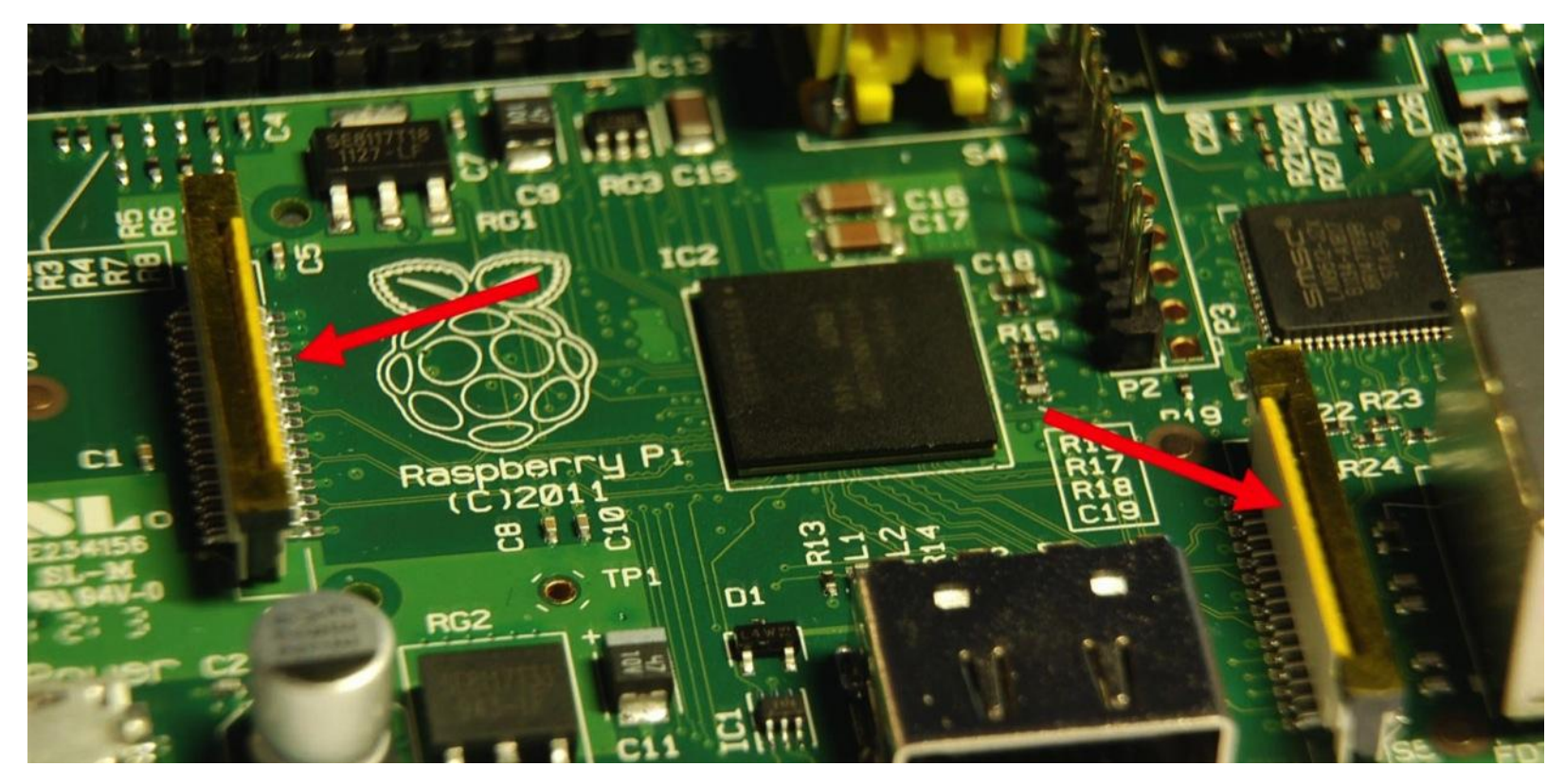

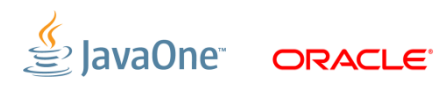

#### **Chalkboard Electronics Touchscreen**

- 10" or 7" Form Factor
- Connects via HDMI/USB
- Tested with JavaFX 8
- **10% Exclusive Discount:**

#### G1F0U796Z083

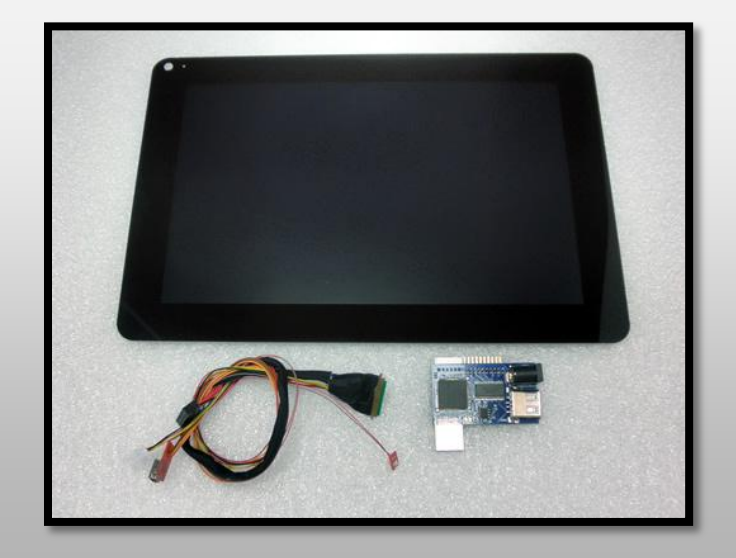

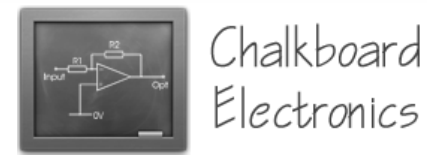

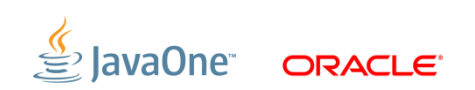

#### **JavaFX on Raspberry Pi Gotchas**

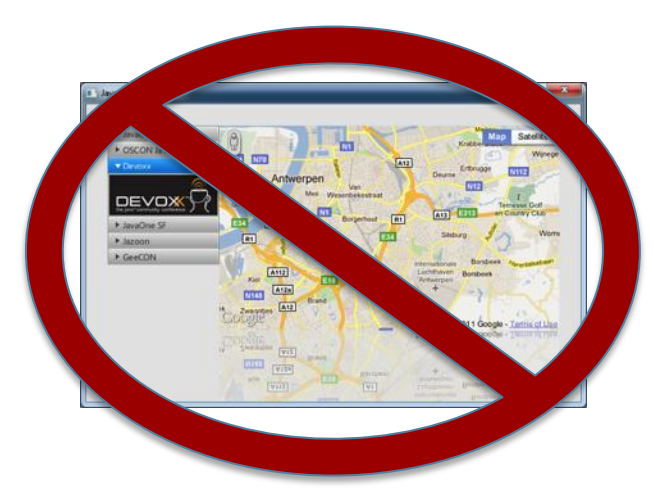

### WebView Media

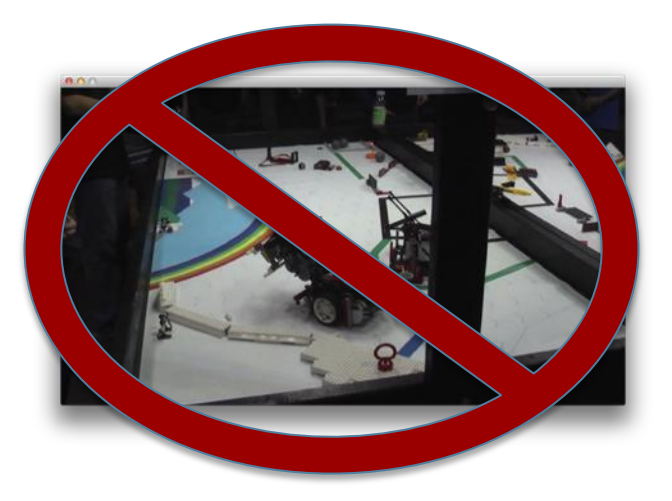

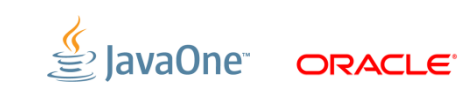

#### And you can do cool stuff like this...

https://bitbucket.org/stephanj/tweetwall

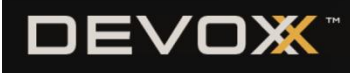

#### **HOW TO DO KICK-ASS SOFTWARE DEVELOPMENT**

With Kick-Ass Software Development you actually get stuff done. Feedback cycles are short, code quality is awesome and customers get the features they lust after. Less managers managing, less testers testing and less IT-operators operating. The developers take the power back, making them much happier. Sound like paradise? It is!

This session will show you how we do Kick-Ass Software Development at Atlaccian Lwill talk about how we use **CURRENT TIME:**  $17:27$ 

**SESSION** 

**ROOM** 

#### **SESSIONS:**

 $12:00 - 13:00$ How To Do Kick-Ass Software Development

 $13:10 - 13:25$ 

**SVEN PETERS** 

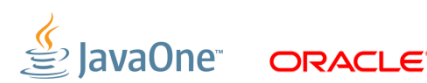

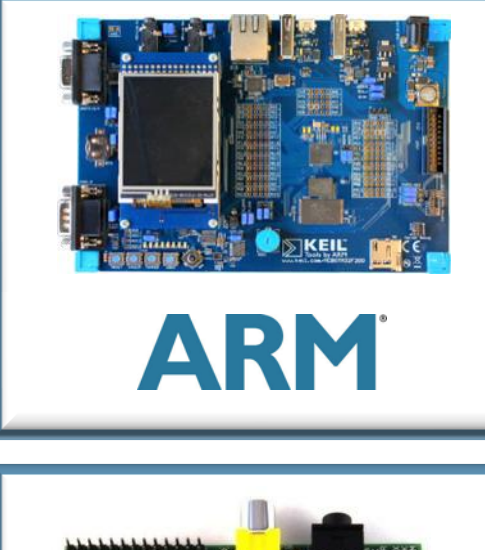

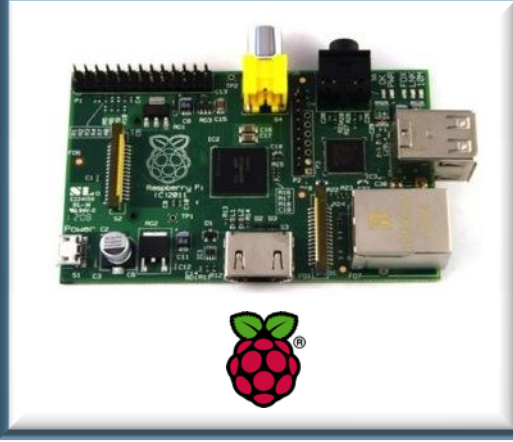

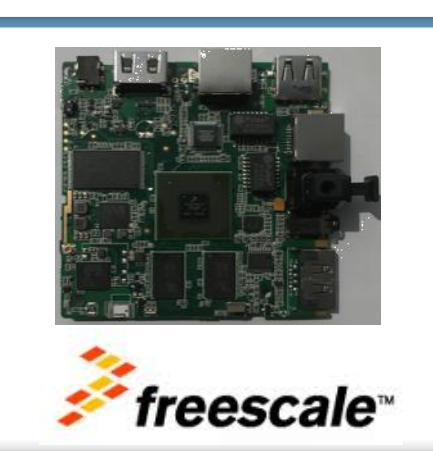

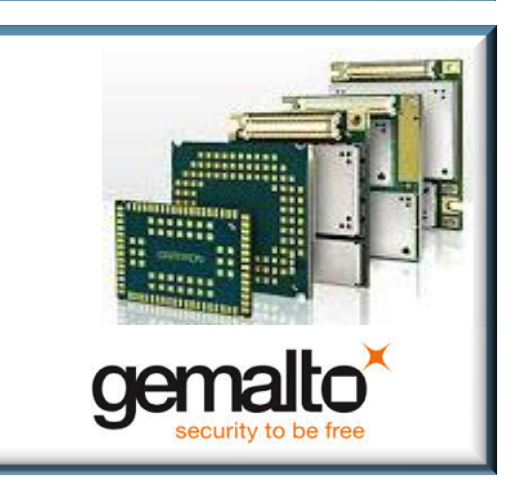

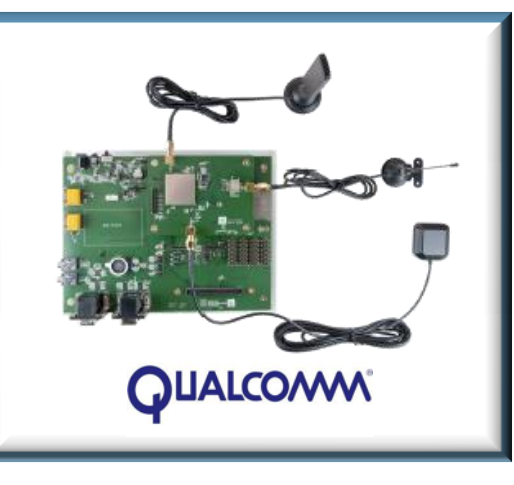

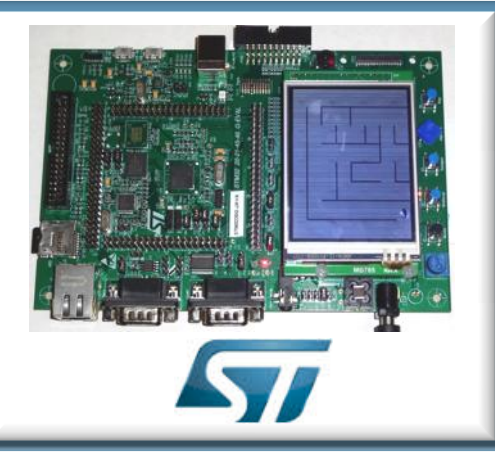

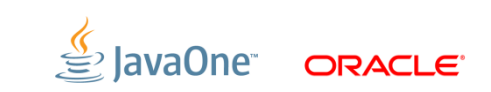

#### **Example device that run Java SE Embedded**

- **Trimslice**
- Plugcomputer
- **Beaglebone Black**
- Raspberry Pi
- HDMI Stick (white one)
- iMX6 Saberlite / Platform Kit
- iMX53 Tablet
- ST Micro Snowball

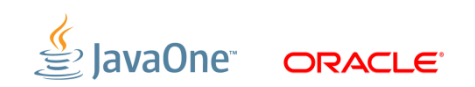

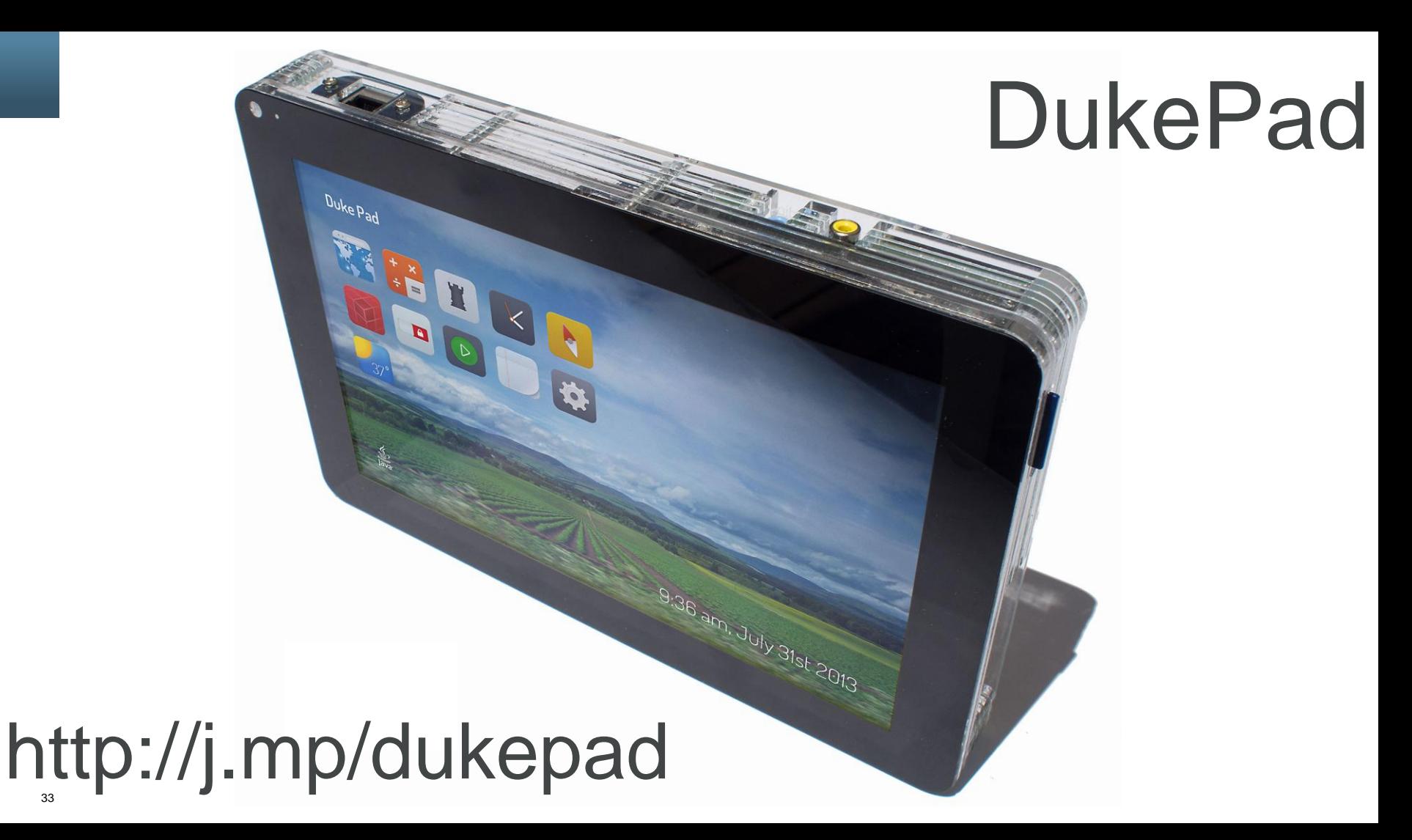

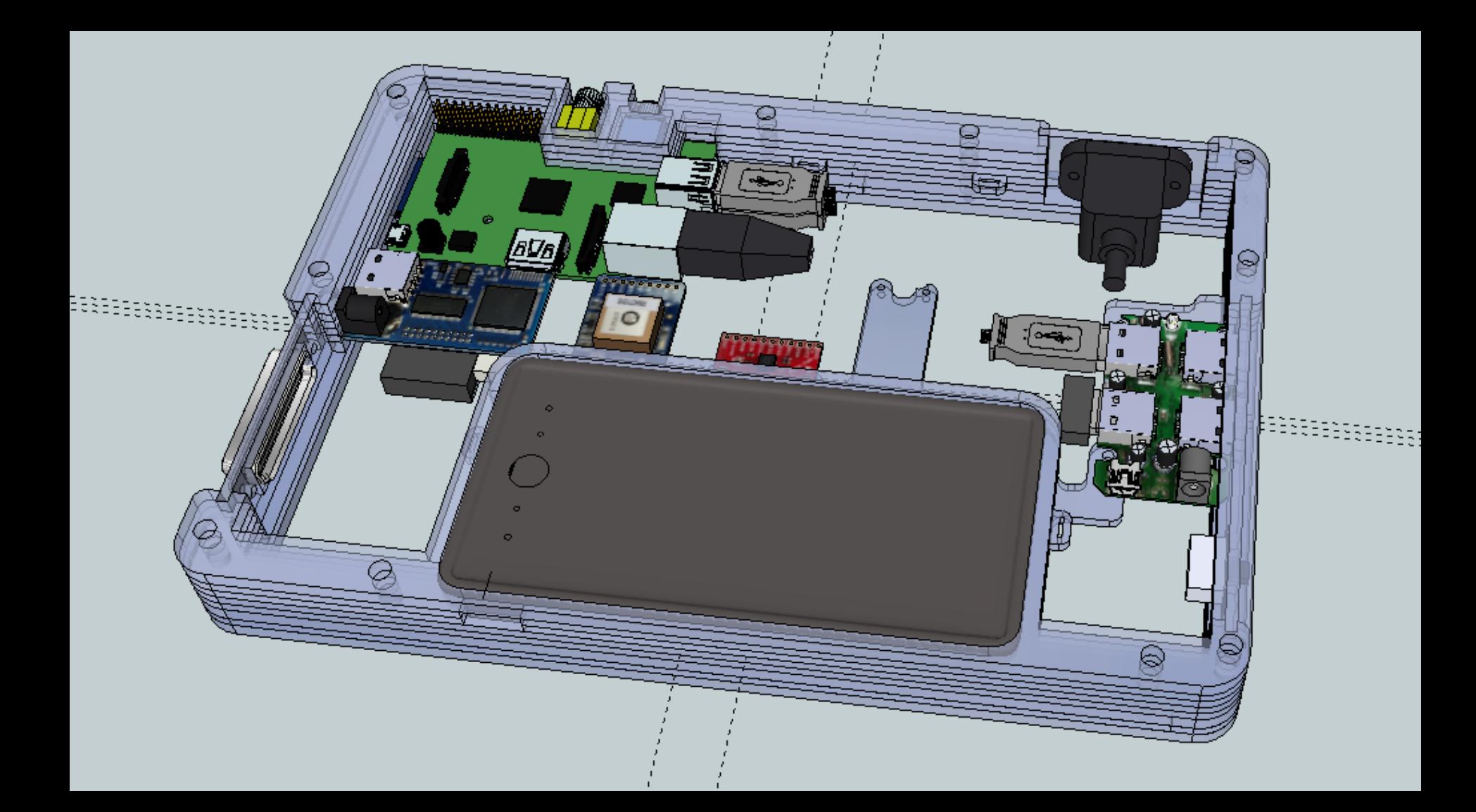

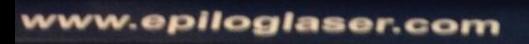

×

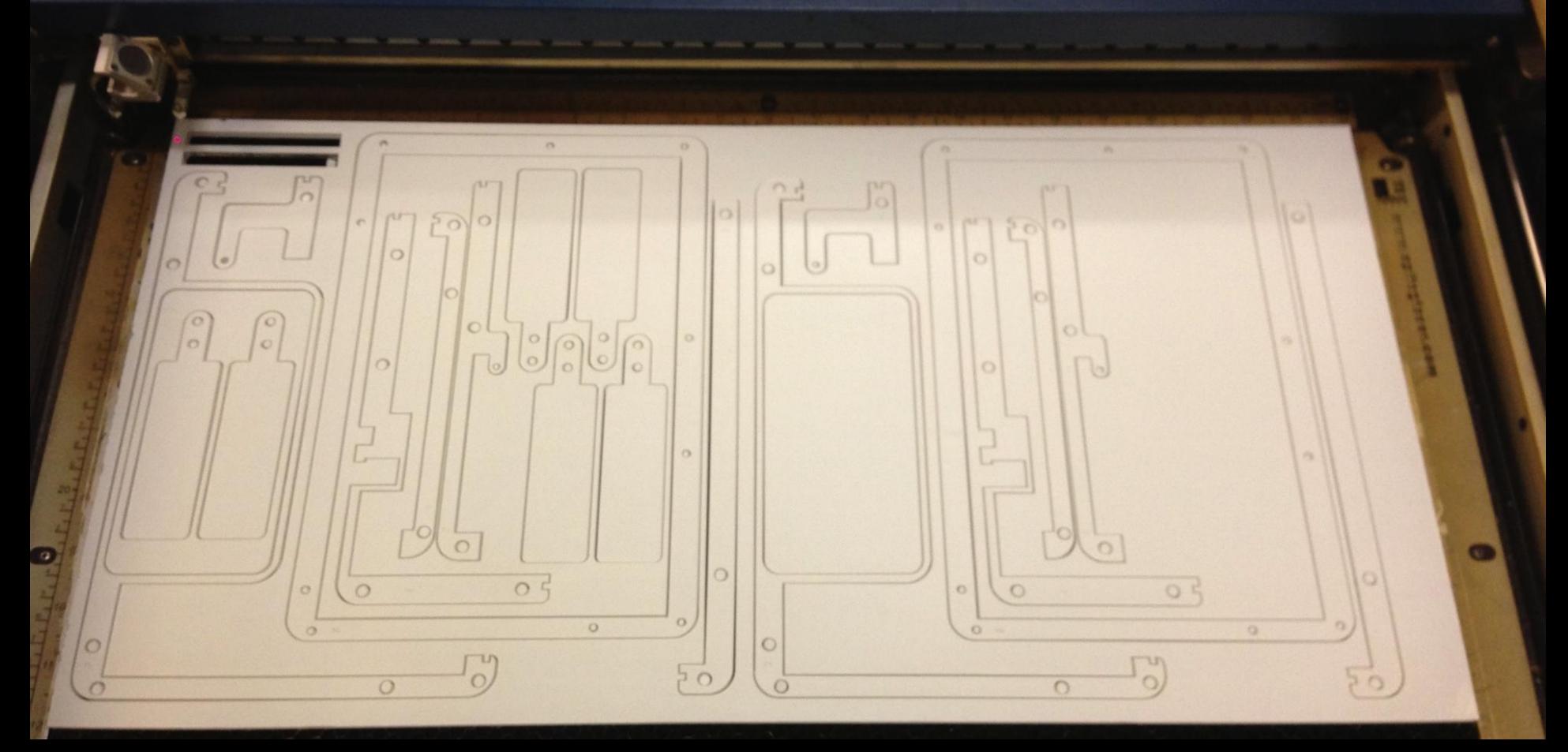

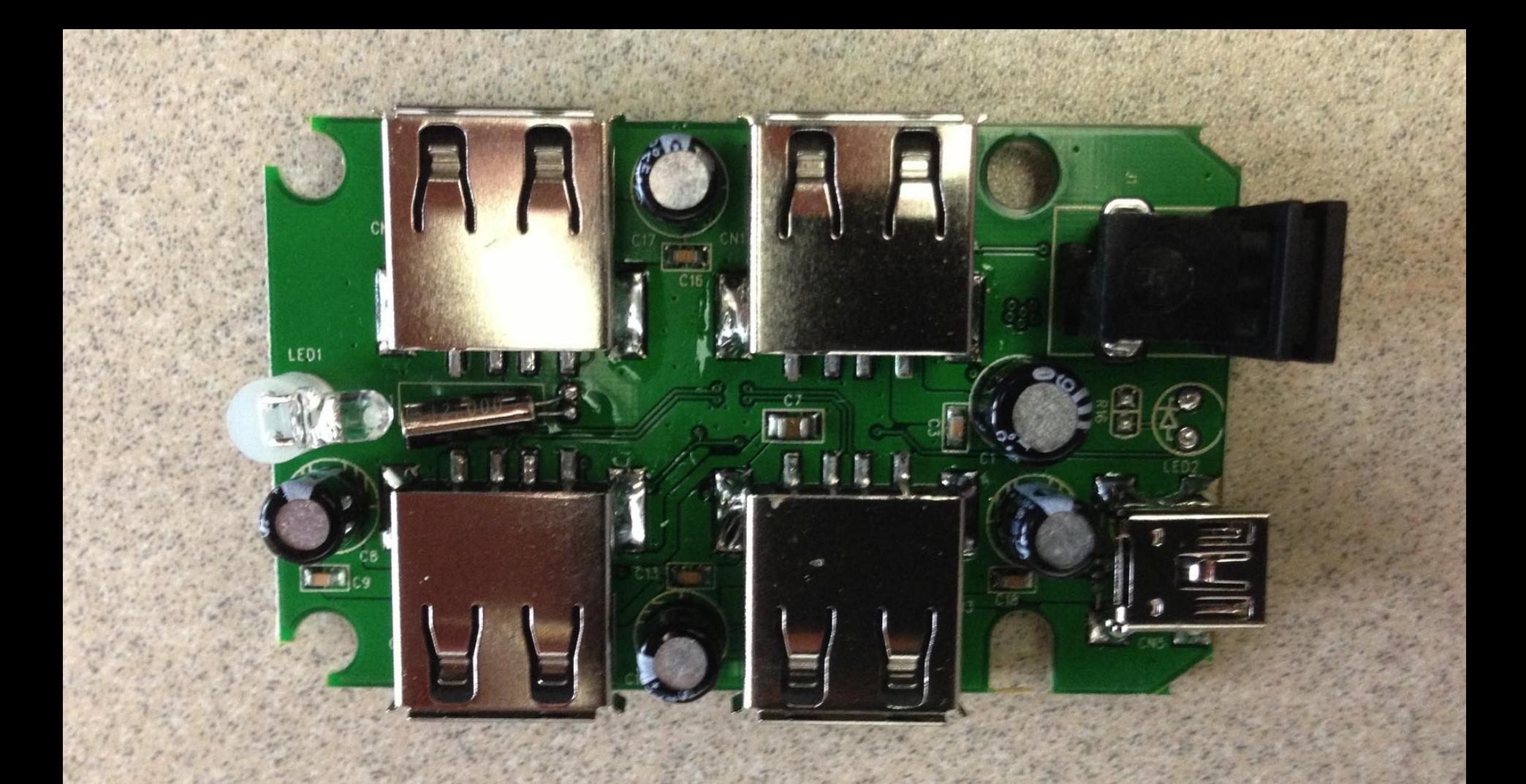

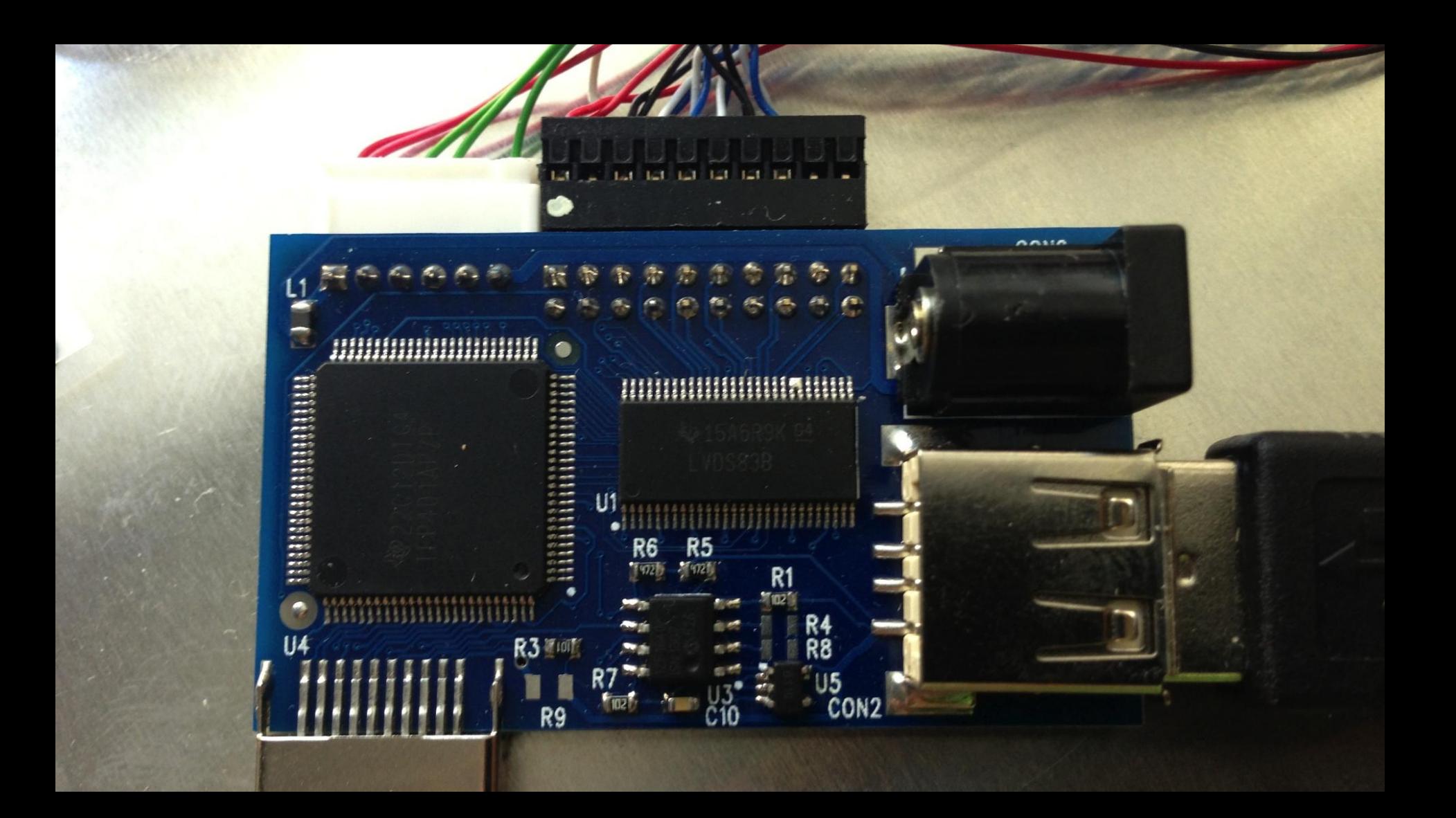

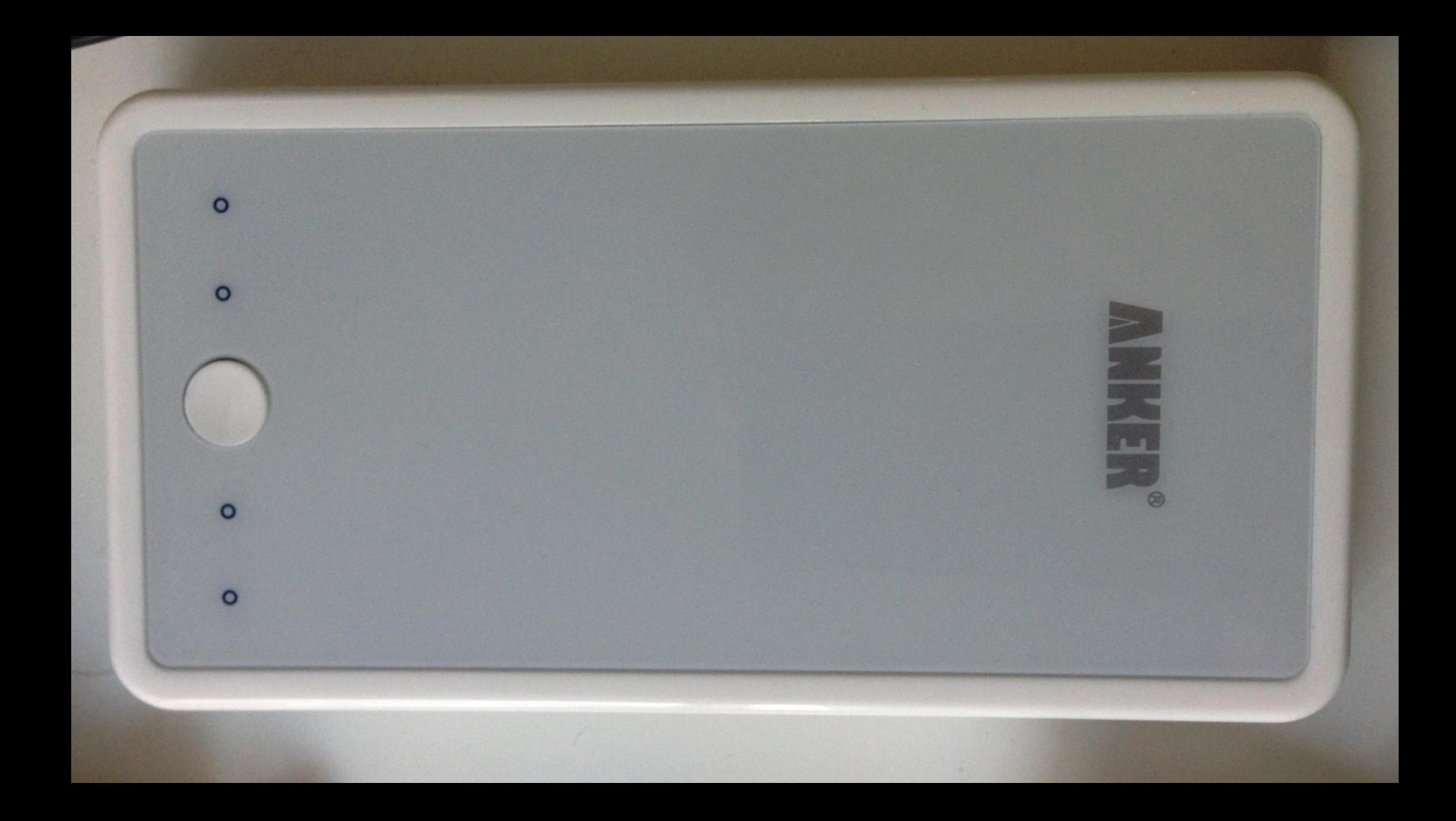

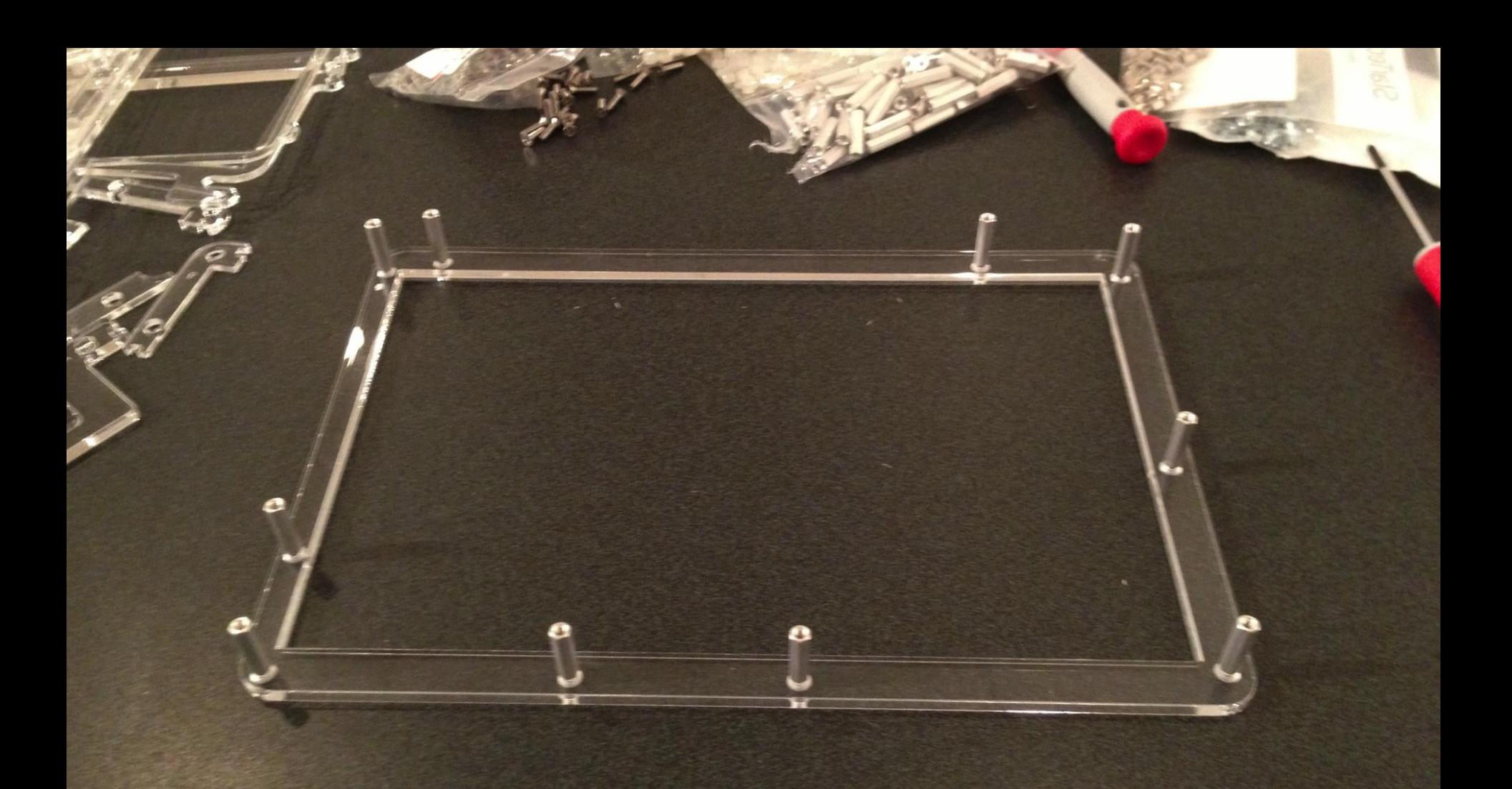

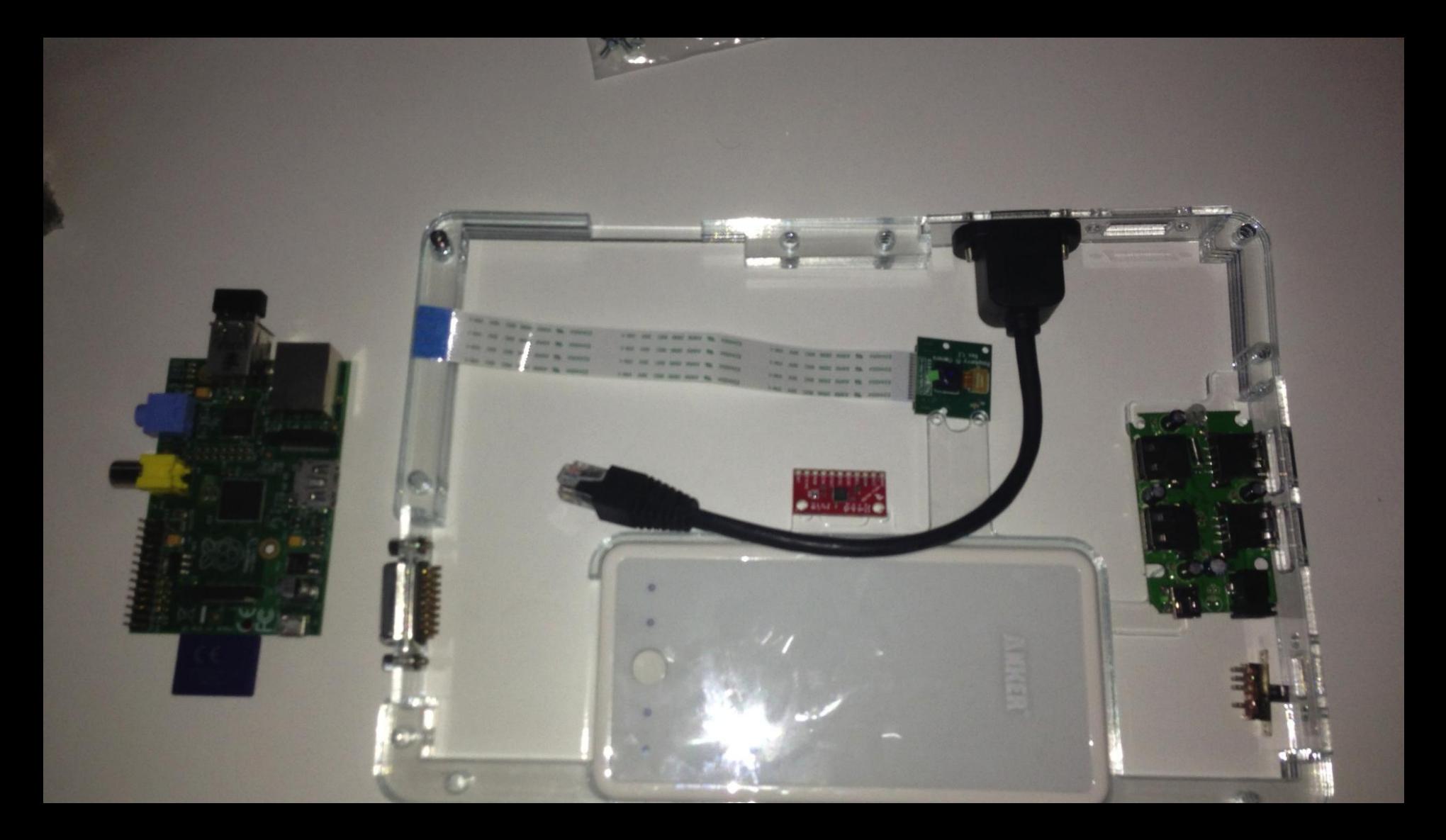

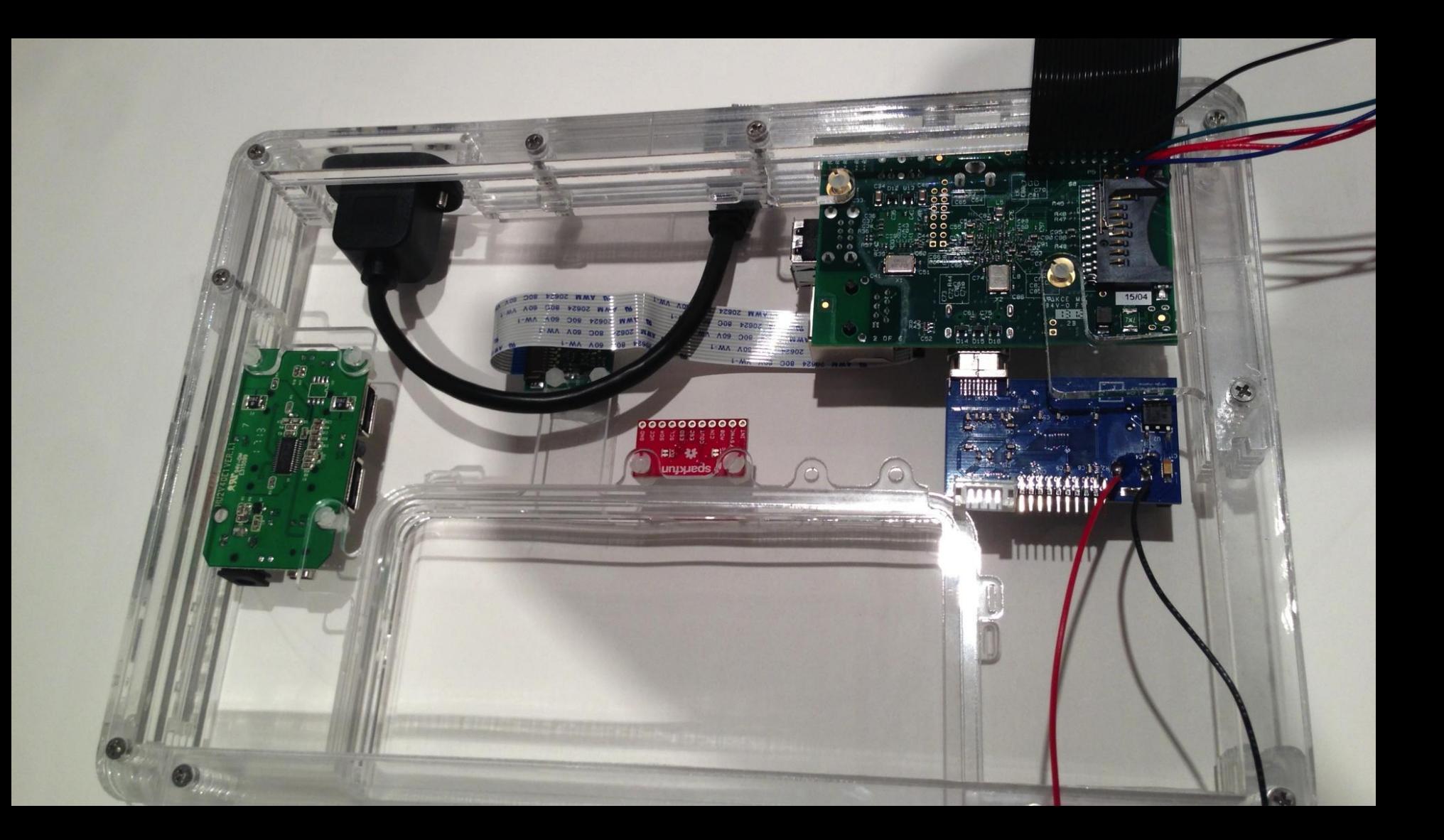

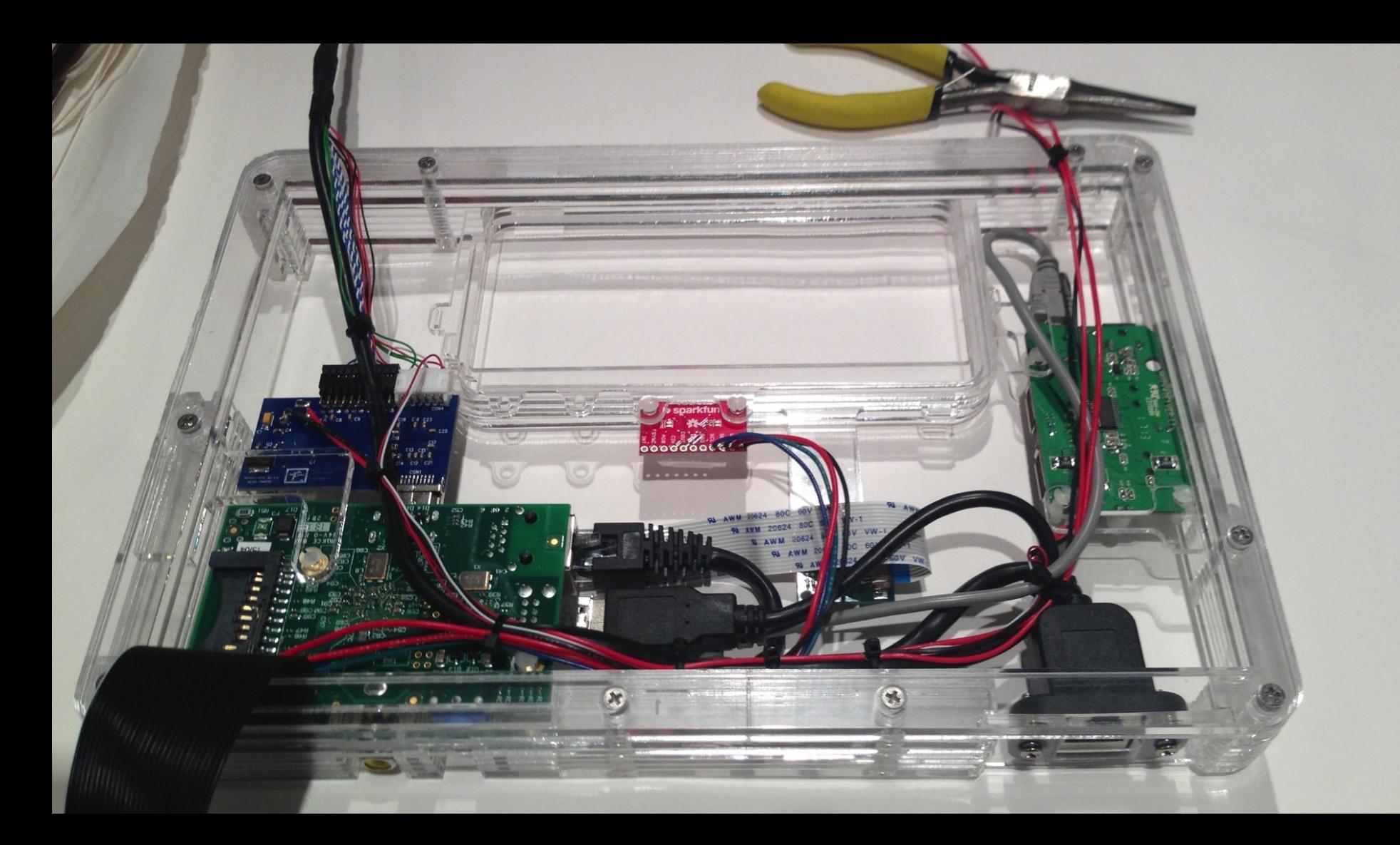

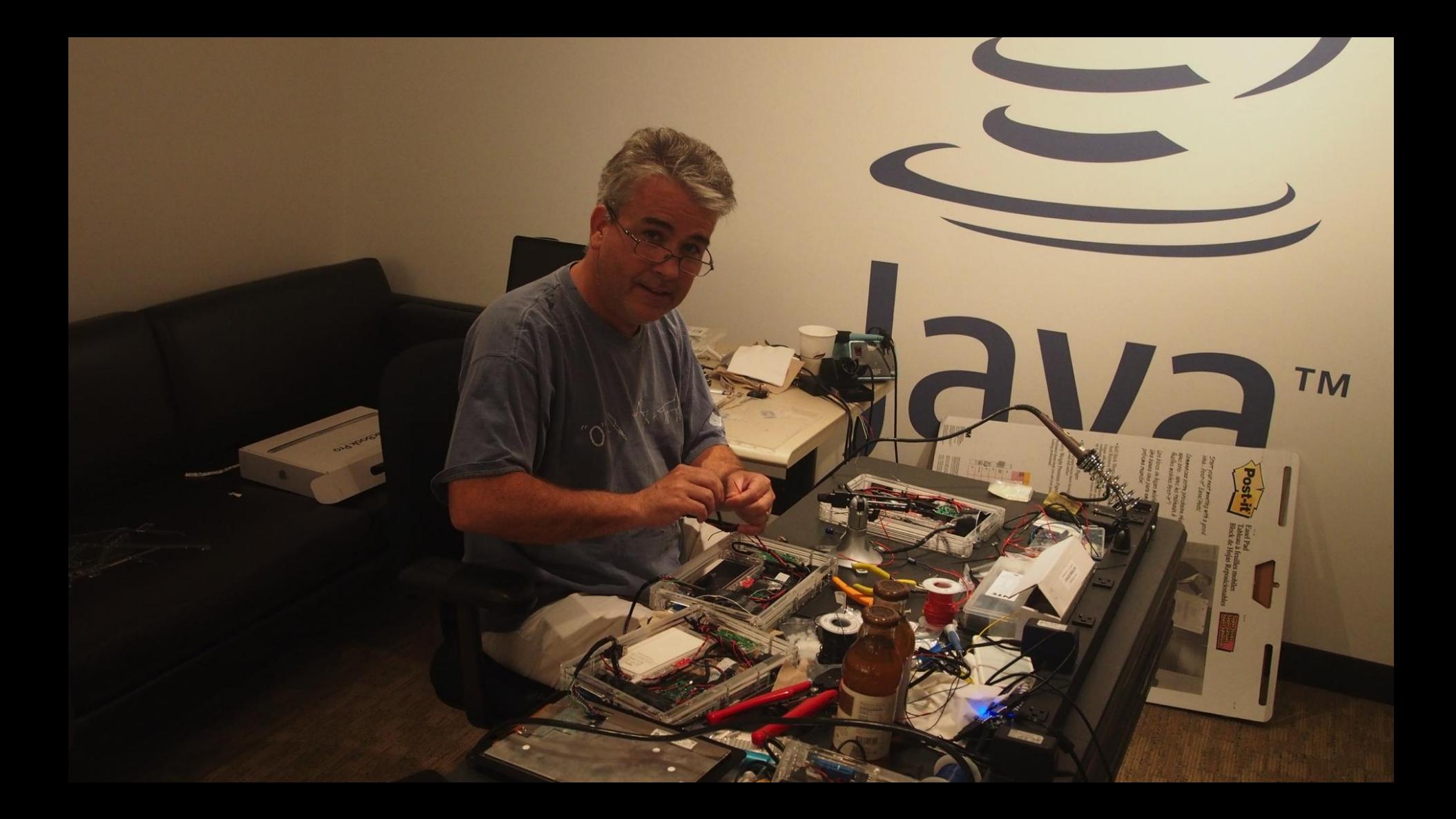

#### **Getting Involved**

Dashboard OpenJFX

**DukePad** 

Main ... DukePad

Attachments: 7 · Added by Richard Bair, last edited by Richard Bair on Sep 21, 2013 (view change) · Labels None

## http://j.mp/dukepad

# **OpenJDKwiki**

About

**Adopt OpenJDK** 

**Build** Code Tools

Coin

Compiler

Graal

**HotSpot** 

 $JDK<sub>8</sub>$ 

Multi-Language VM

Nashorn

OpenJFX

 $V$  Main

> Community

v Getting Started

**Building OpenJFX** 

> Developing<br>OpenJFX

 $\vee$  Platforms

OpenJFX on Android

OpenJFX on iOS OnenJFX on the

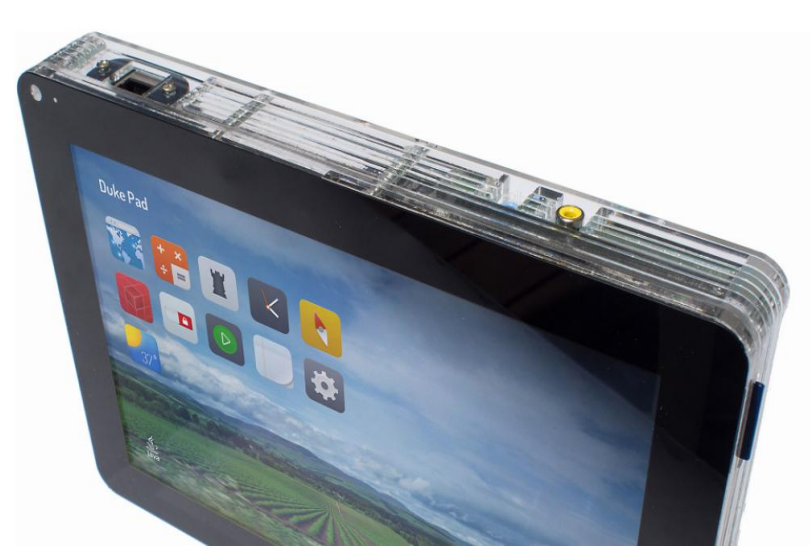

#### **RoboVM** JavaFX on iOS

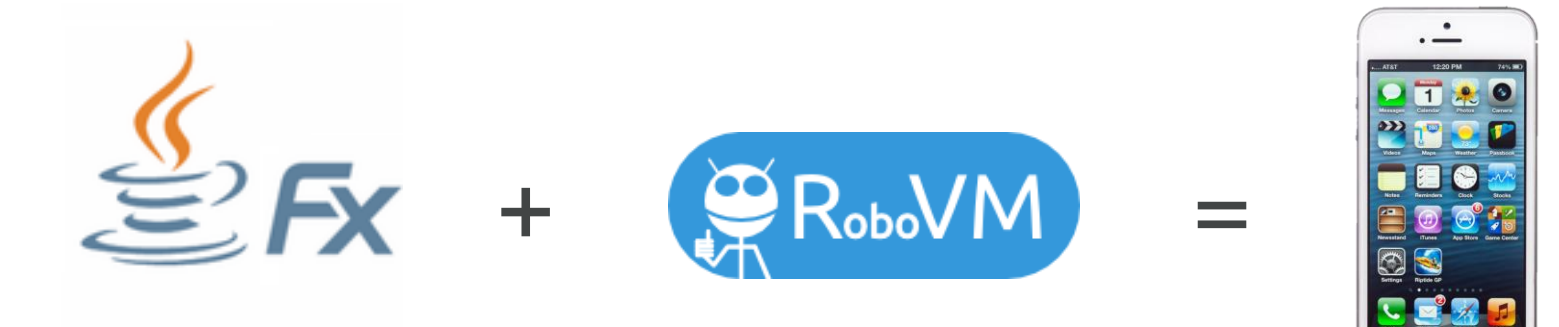

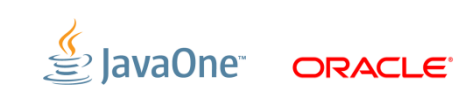

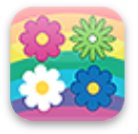

**Twisted Flowers Margarita Leskova** \*\*\*\*\*

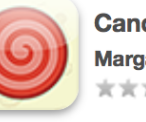

**Candy Popper Margarita Leskova** \*\*\*\*\*

**AntiVirus - The** 

super duper

accur...

Vision90

\*\*\*\*\*

**Oh My Goat** 

\*\*\*\*\*

**CremaGames S.L.** 

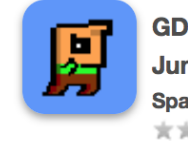

**GDX Super Jumper SpamDrain AB** \*\*\*\*\*

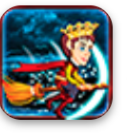

**Dark Night Avenger: Magic Ride** 

**CreatioSoft Solutions Private** Limited

**Gesto: Levels Huxi Games** \*\*\*\*\*

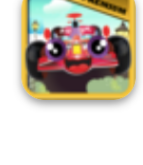

**Formula Car Game Premium** for iPh... **Matti Vilola** \*\*\*\*\*

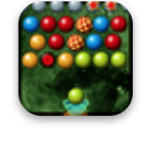

**Space Bubble Shooter Tomasz Kucza** \*\*\*\*\*

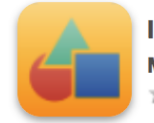

**Ichigu Mehmet Atas** \*\*\*\*\*

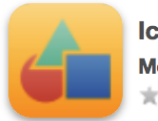

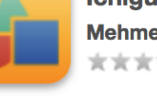

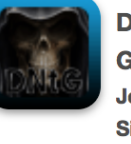

**Dark Night the** Game Joao Ignacio da **Silva Neto** \*\*\*\*\*

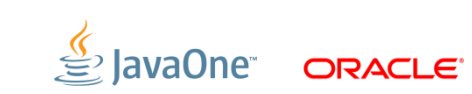

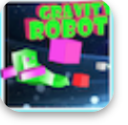

**Gravity Robot** Nemanja Komar \*\*\*\*\*

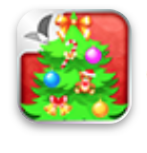

123 Kids Fun **Christmas Tree RosMedia** \*\*\*\*\*

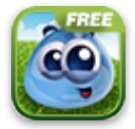

**Tiny Hope Free Blyts** \*\*\*\*\*

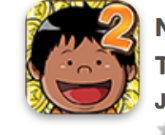

العاما

NagiQ 2: **Treasure Hunt Jose Brito** \*\*\*\*\*

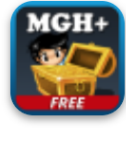

**Max the Gold Hunter Plus Free** Joao Ignacio da **Silva Neto** \*\*\*\*\*

#### **JavaFX on Android**

#### It is about time!

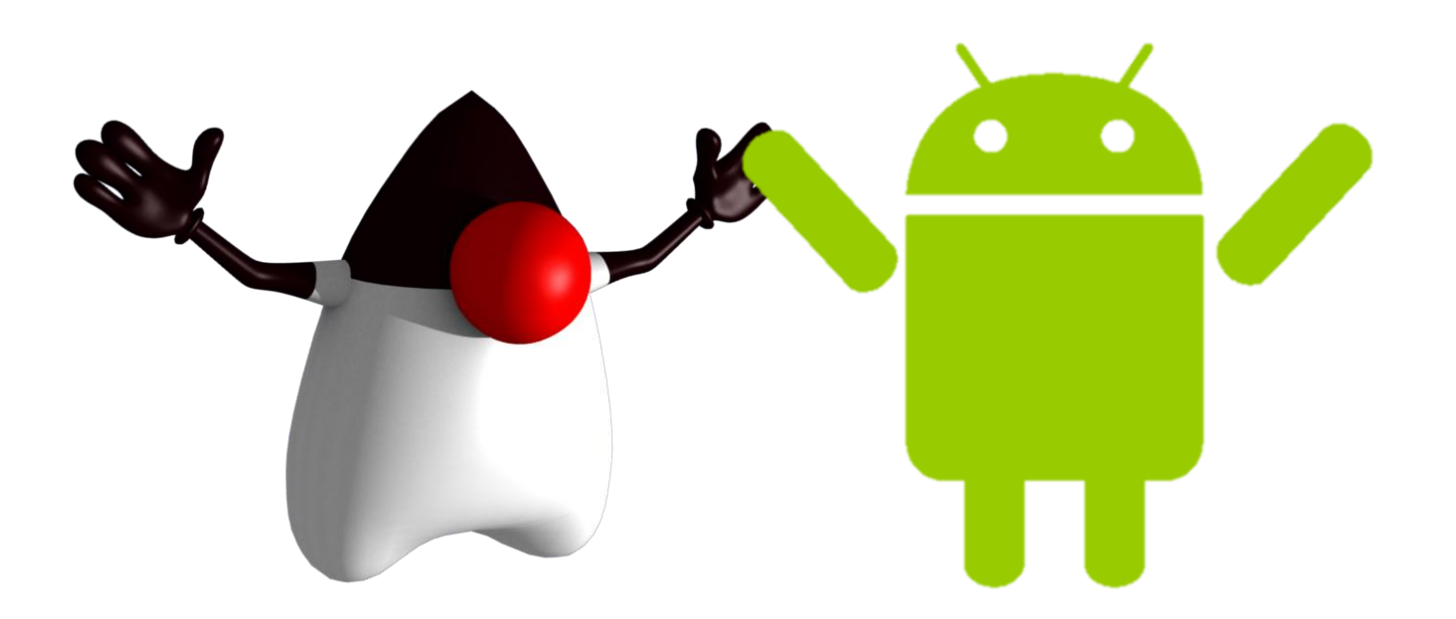

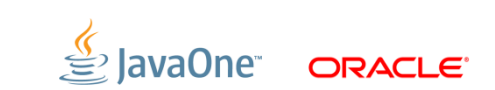

### **Open Source Effort**

https://bitbucket.org/javafxports/android/wiki/Home

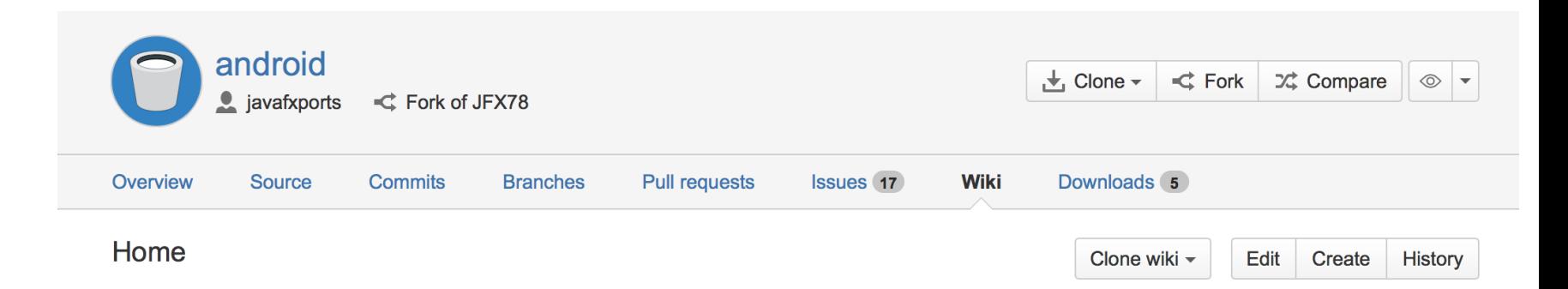

#### Welcome to the JavaFX on Android Porting Community

Creating JavaFX Applications that also run on Android devices is not that hard. This project contains everything that is required to build a Java(FX) runtime for Android devices, along with instructions on how to create an Android project based on an existing Java Project. You can choose to either build the runtime yourself, or download one in the Downloads section of this project. The brave ones can build their own runtime. We provide instructions for building the runtime on Linux and MacOS -- follow the instructions.

Download Runtime (or create one yourself) and build applications

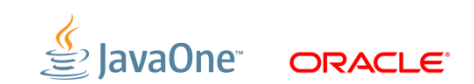

#### **MemeQuest: End-to-end JavaFX**

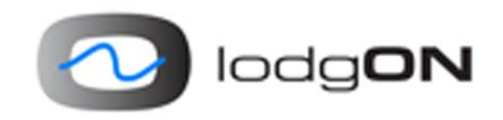

- Animations, Images, Binding, Controls on the Client
- DataFX [\(http://www.javafxdata.org\)](http://www.javafxdata.org) for communication with DaliCloud back-end
- User Interface: We need to stop Johan from doing User Interfaces. Who wants to help?
- Code + downloads at<http://bitbucket.org/lodgon/memequestfx>

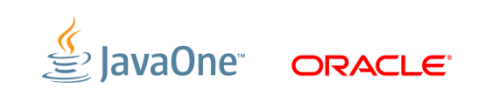

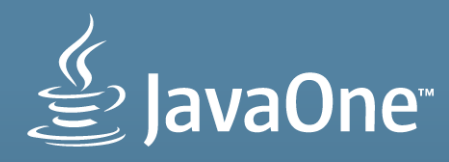

**Stephen Chin** tweet: @steveonjava blog: http://steveonjava.com NightHacking Tour

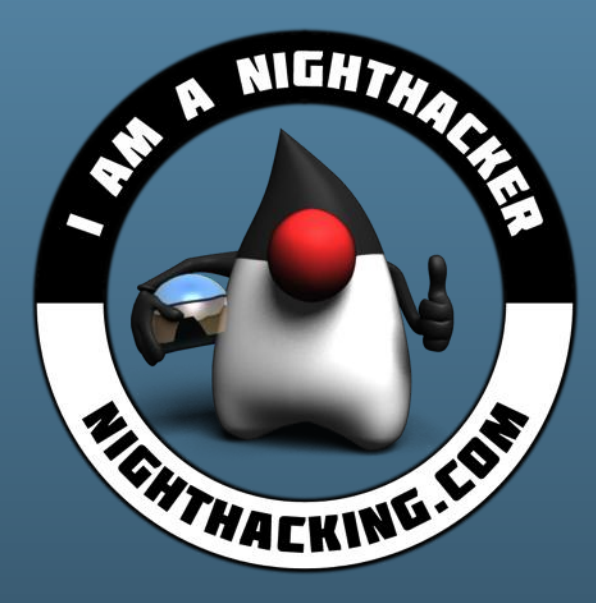

nighthacking.com Real Geeks Live Hacking

The preceding is intended to outline our general product direction. It is intended for information purposes only, and may not be incorporated into any contract. It is not a commitment to deliver any material, code, or functionality, and should not be relied upon in making purchasing decisions. The development, release, and timing of any features or functionality described for Oracle's products remains at the sole discretion of Oracle.